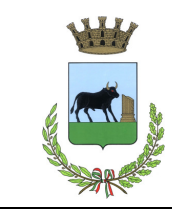

# COMUNE DI POGGIARDO Provincia di Lecce

# COPIA

# DELIBERAZIONE DEL CONSIGLIO COMUNALE

NUMERO 55 del registro Seduta del: 29.12.2021

OGGETTO: ART. 20 DECRETO LEGISLATIVO 19 AGOSTO 2016, N. 175 TESTO UNICO IN MATERIA DI SOCIETÀ A PARTECIPAZIONE PUBBLICA. RICOGNIZIONE ORDINARIA PARTECIPATE ESERCIZIO 2020. PRESA ATTO ED APPROVAZIONE RELAZIONE.

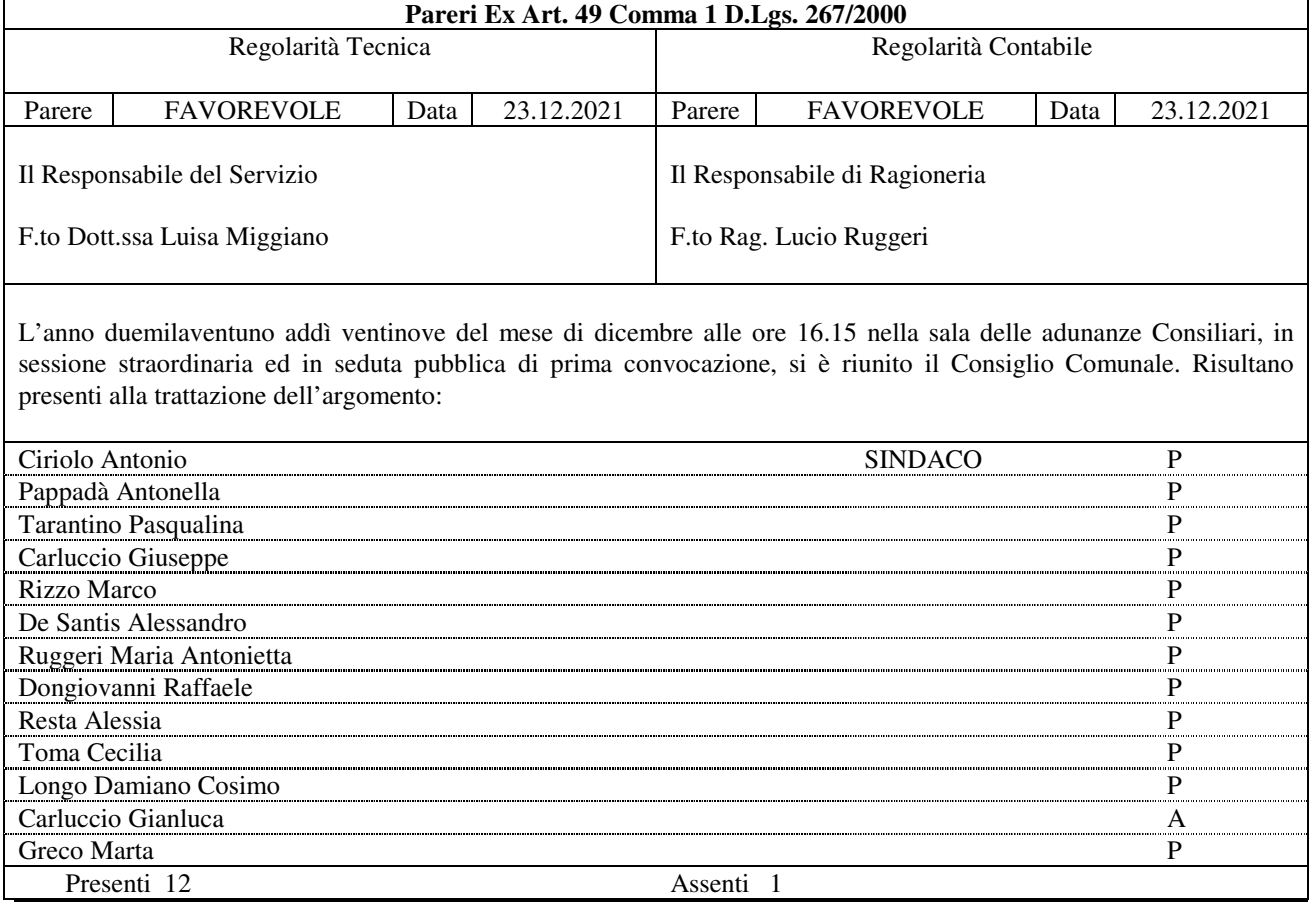

Partecipa il Segretario Generale Avv. Milena Maggio

La seduta è Pubblica

Assume la presidenza Avv. Alessandro De Santis, il quale, constatato il numero legale degli intervenuti, dichiara aperta la seduta ed invita a deliberare sull'oggetto sopra indicato

#### IL CONSIGLIO COMUNALE

VISTO l'art. 49 del D.Lgs. 18.08.2000 n. 267, che pone in capo al Responsabile del servizio ed al Responsabile di ragioneria l'obbligo di esprimere, su ogni proposta di deliberazione sottoposta alla Giunta ed al Consiglio, rispettivamente il parere in ordine alla regolarità tecnica e contabile;

PREMESSO che sulla proposta di deliberazione relativa all'oggetto:

- il Responsabile del servizio interessato, per quanto concerne la regolarità tecnica;
- il Responsabile del servizio Economico-finanziario, per quanto concerne la regolarità contabile;

ai sensi dell'art. 49 del D.Lgs. n. 267/2000, hanno espresso parere favorevole;

VISTO il decreto legislativo 19 agosto 2016, n. 175, ad oggetto "Testo unico in materia di società a partecipazione pubblica (TUSP)", il quale ha riformato la materia delle società a partecipazione pubblica, fissando le condizioni per l'acquisizione o il mantenimento delle stesse ed obbligando le amministrazioni titolari ad effettuare periodicamente la revisione delle partecipate al fine di verificare le condizioni di detenibilità;

## RICHIAMATO in particolare:

- a) l'articolo 24 del TUSP, il quale ha previsto una revisione straordinaria delle partecipazioni detenute alla data del 23 settembre 2016 (data in entrata in vigore del decreto) da effettuarsi entro il 30 settembre 2017;
- b) l'articolo 20 del TUSP, il quale prevede in capo alle amministrazioni pubbliche l'obbligo di effettuare annualmente un'analisi dell'assetto complessivo delle società a partecipazione pubblica diretta o indiretta al fine di predisporre, ove ne ricorrano i presupposti, un piano di riassetto per la loro razionalizzazione, fusione o soppressione, anche mediante messa in liquidazione o cessione;

TENUTO CONTO che la revisione periodica delle partecipazioni deve comportare l'adozione del piano di razionalizzazione qualora si rilevino, ai sensi del comma 2 dell'articolo 20 del TUSP:

a) partecipazioni societarie che non rientrino in alcuna delle categorie di attività ammesse dagli articoli 4 e 26 del TUSP;

b) società che risultino prive di dipendenti o abbiano un numero di amministratori superiore a quello dei dipendenti;

c) partecipazioni in società che svolgono attività analoghe o similari a quelle svolte da altre società partecipate o da enti pubblici strumentali;

d) partecipazioni in società che, nel triennio precedente, abbiano conseguito un fatturato medio non superiore a un milione di euro. Fino al 31/12/2018 tale requisito è dimezzato a 500.000 euro, ai sensi dell'art. 26, comma 12-quinquies, del d.lgs. 175/2016;

e) partecipazioni in società diverse da quelle costituite per la gestione di un servizio d'interesse generale che abbiano prodotto un risultato negativo per quattro dei cinque esercizi precedenti;

- f) necessità di contenimento dei costi di funzionamento;
- g) necessità di aggregazione di società aventi ad oggetto le attività consentite;

RICORDATO che la revisione periodica delle partecipazioni deve essere effettuata, ai sensi del comma 3 dell'articolo 20 del TUSP, entro il 31 dicembre dell'esercizio e che, in sede di prima applicazione, ai sensi del comma 11 dell'articolo 25 del TUSP alla razionalizzazione periodica si procede a partire dal 2018, con riferimento alla situazione al 31 dicembre 2017;

RICHIAMATA la deliberazione di Consiglio comunale n. 35 del 31.10.2017, con la quale è stato approvato il piano straordinario di razionalizzazione delle società partecipate alla data del 23 settembre 2016;

RICORDATO che in tale piano si prevedevano le seguenti misure di razionalizzazione:

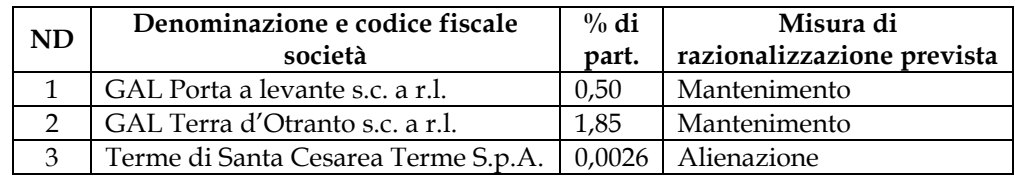

CONSIDERATO che, allo stato attuale, le misure di razionalizzazione previste non sono state ancora realizzate, in quanto risulta particolarmente complesso il processo di cui trattasi, data la natura della partecipata, tenuto conto che nell'ultimo anno l'Ufficio è stato impegnato in maniera preponderante nell'attuazione delle misure di competenza previste per contenere la diffusione del virus COVID-19;

RITENUTO necessario provvedere alla ricognizione delle società partecipate detenute alla data del 31 dicembre 2020, ai fini dell'eventuale modifica del piano di razionalizzazione periodica di cui all'art. 20 del TUSP;

VISTE le linee guida sulla revisione periodica delle partecipazioni predisposte dal Ministero dell'economia e delle finanze – Dipartimento del tesoro, di concerto con la Corte dei conti, con allegato format per la revisione;

## RICORDATO CHE:

- rientrano nel perimetro di applicazione del piano le società a partecipazione pubblica diretta ed indiretta, anche non totalitaria,
- si considera indiretta la partecipazione detenuta dall'amministrazione per il tramite di società o di altri organismi soggetti al controllo da parte di una singola amministrazione o di più amministrazioni pubbliche congiuntamente;
- non sono oggetto di revisione le partecipazioni in organismi non aventi natura societaria, come gli enti strumentali, le fondazioni, i consorzi, le istituzioni, ecc.

CONSIDERATO che la ricognizione è adempimento obbligatorio anche nel caso in cui il comune non possieda alcuna partecipazione, esito che comunque deve essere comunicato ai sensi dell'art. 20, comma 3, del TUSP;

VISTA la ricognizione delle partecipazioni detenute alla data del 31/12/2020 che si allega al presente provvedimento sotto la lettera a) quale parte integrante e sostanziale, dalla quale emerge che vi sono interventi di razionalizzazione da adottare, ed in particolare:

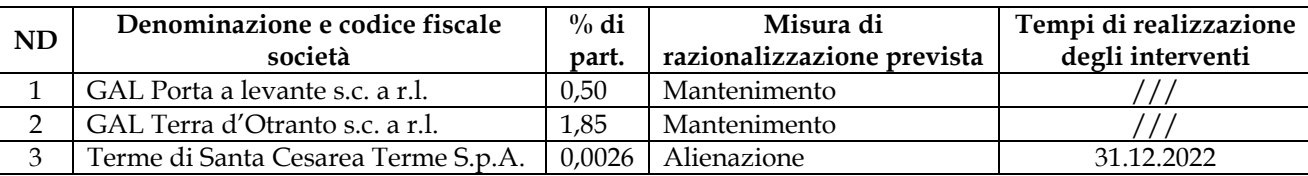

RITENUTO di provvedere in merito;

RICHIAMATO l'art. 239, comma 1, lettera bJ, n. 3, del D.Lgs. n. 267/00, il quale prevede che l'organo di revisione esprima un parere sulle modalità di gestione dei servizi e proposte di costituzione o di partecipazione ad organismi esterni;

VISTO il d.lgs. 267/2000;

VISTO il d.lgs. 165/2001;

VISTO lo Statuto comunale;

VISTO il vigente regolamento sull'ordinamento generale degli uffici e dei servizi;

UDITA la relazione del Sindaco Antonio Ciriolo e l'intervento del Consigliere Damiano Cosimo Longo;

UDITI gli interventi per dichiarazione di voto dei consiglieri Cecilia Toma e Giuseppe Carluccio;

ATTESO che gli interventi sopra riportati sono trascritti su fogli a parte e si allegano al presente atto per farne parte integrante;

CON VOTI favorevoli 9, contrari nessuno, astenuti 3 (Cecilia Toma, Damiano C. Longo, Marta Greco), espressi per alzata di mano, su n. 12 consiglieri presenti e votanti;

#### DELIBERA

- 1. APPROVARE la revisione periodica delle partecipazioni detenute alla data del 31 dicembre 2020, ai sensi dell'art. 20 del TUSP, che si allega al presente provvedimento sotto la lettera A) quale parte integrante e sostanziale.
- 2. APPROVARE il piano di razionalizzazione delle società partecipate alla data del 31/12/2020, le cui modalità attuative sono indicate nell'allegato A), di cui si forniscono di seguito le risultanze finali:

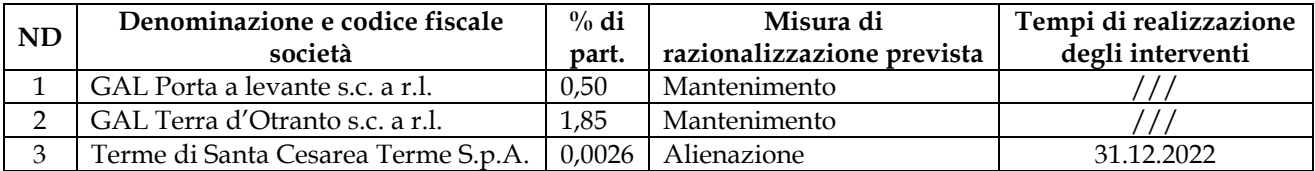

3. DEMANDARE al Responsabile del Servizio Affari generali l'attuazione delle misure di razionalizzazione previste dal presente provvedimento.

4. DEMANDARE alla Giunta comunale il coordinamento operativo e la vigilanza sull'attuazione di quanto deliberato.

5. COMUNICARE il presente provvedimento alla Sezione regionale di Controllo della Corte dei conti, ai sensi dell'art. 20, comma 3 del TUSP.

6. COMUNICARE il presente provvedimento al Ministero dell'economia e delle finanze – Dipartimento del tesoro, tramite il Portale Partecipazioni, ai sensi dell'art. 20, comma 3, del TUSP, secondo le modalità stabilite ai sensi del DM 25 gennaio 2015.

7. TRASMETTERE il presente provvedimento a tutte le società partecipate.

QUINDI, stante l'urgenza di provvedere, con successiva votazione, con voti favorevoli 9, contrari nessuno, astenuti 3 (Cecilia Toma, Damiano C. Longo, Marta Greco), espressi per alzata di mano, su n. 12 consiglieri presenti e votanti,

#### DELIBERA

di dichiarare il presente atto immediatamente eseguibile, ai sensi dell'art. 134, comma 4, del D.Lgs. 18.08.2000, n. 267.

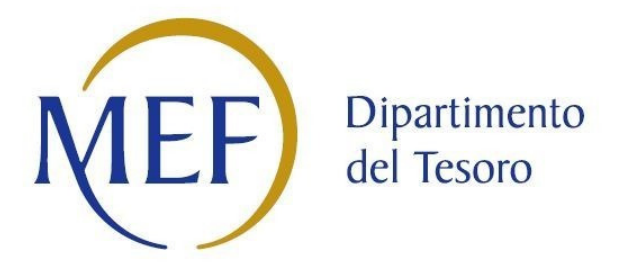

# Scheda di rilevazione per la revisione periodica delle partecipazioni da approvarsi entro il 31.12.2021 (art. 20, c. 1, TUSP)

# Dati relativi alle partecipazioni detenute al 31.12.2020

#### 1. Introduzione

Viene riportata la rappresentazione grafica della struttura delle società partecipate direttamente e indirettamente:

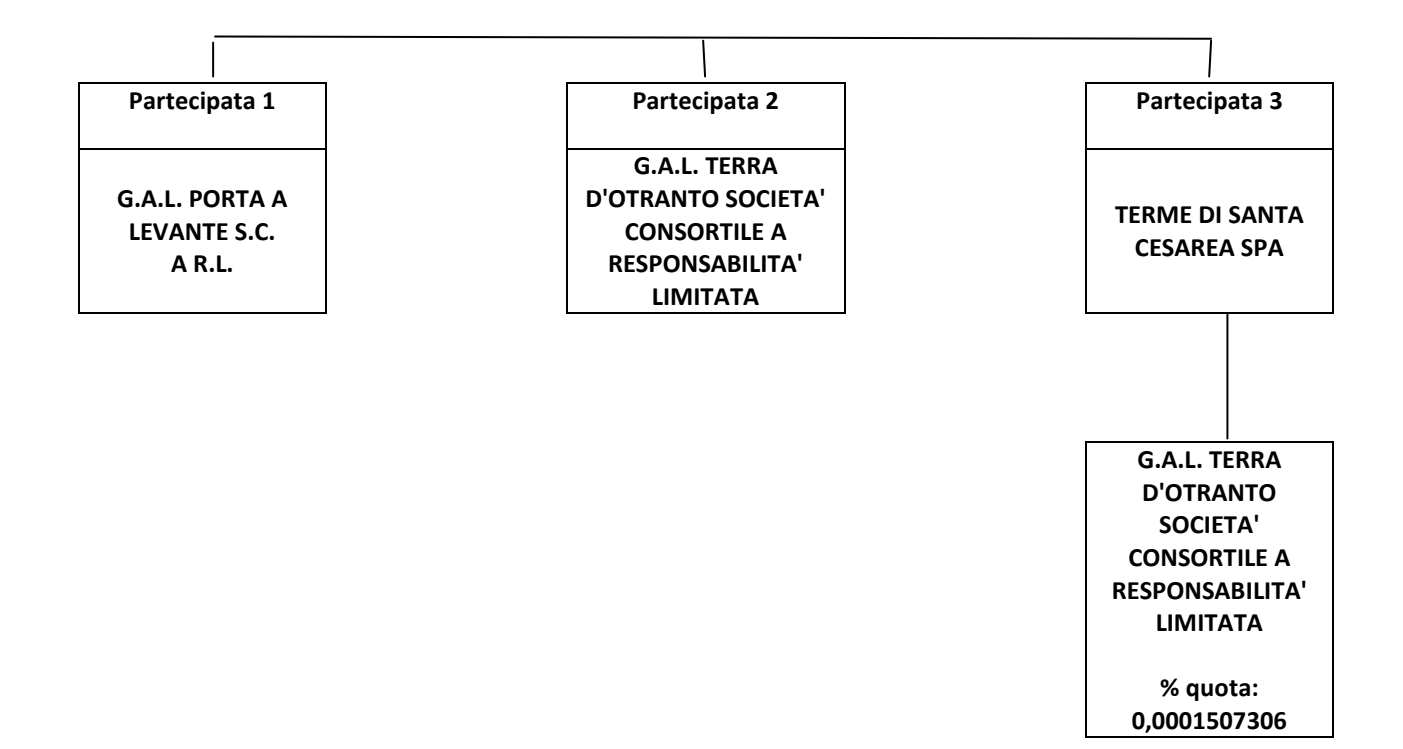

1.1

#### 2. Ricognizione delle partecipazioni societarie possedute direttamente o indirettamente

In questa sezione si riporta una tabella riepilogativa di tutte le partecipazioni detenute direttamente e tabelle riepilogative delle partecipazioni detenute indirettamente attraverso ciascuna tramite (si vedano le tabelle riportate di seguito a titolo esemplificativo).

#### Partecipazioni dirette

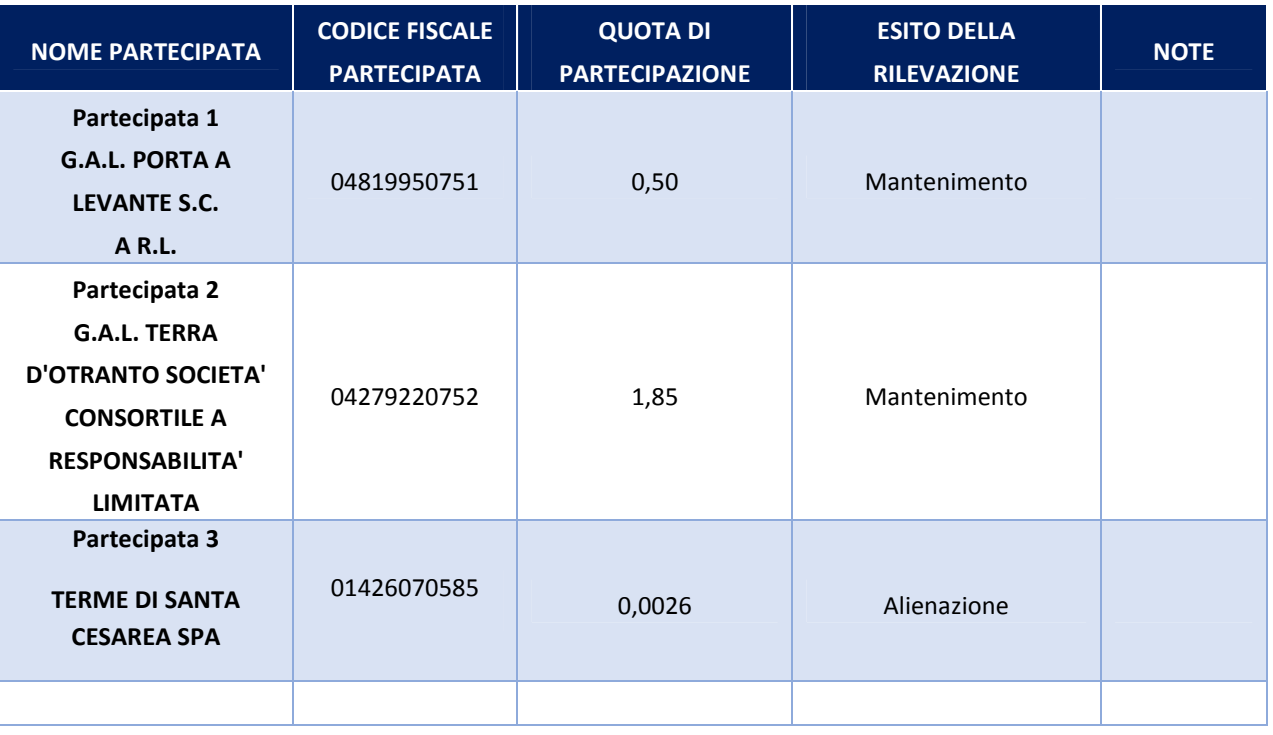

3. Informazioni di dettaglio sulle singole partecipazioni

Per ognuna delle partecipazioni inserite nelle tabelle riportate nel paragrafo precedente, si compila la seguente scheda di dettaglio.

# SCHEDA DI RILEVAZIONE

# PER IL

# CENSIMENTO DELLE PARTECIPAZIONI PUBBLICHE

(art. 17, commi 3 e 4, D.L. n. 90/2014)

Dati relativi al 31/12/2020

#### DATI ANAGRAFICI DELLA PARTECIPATA

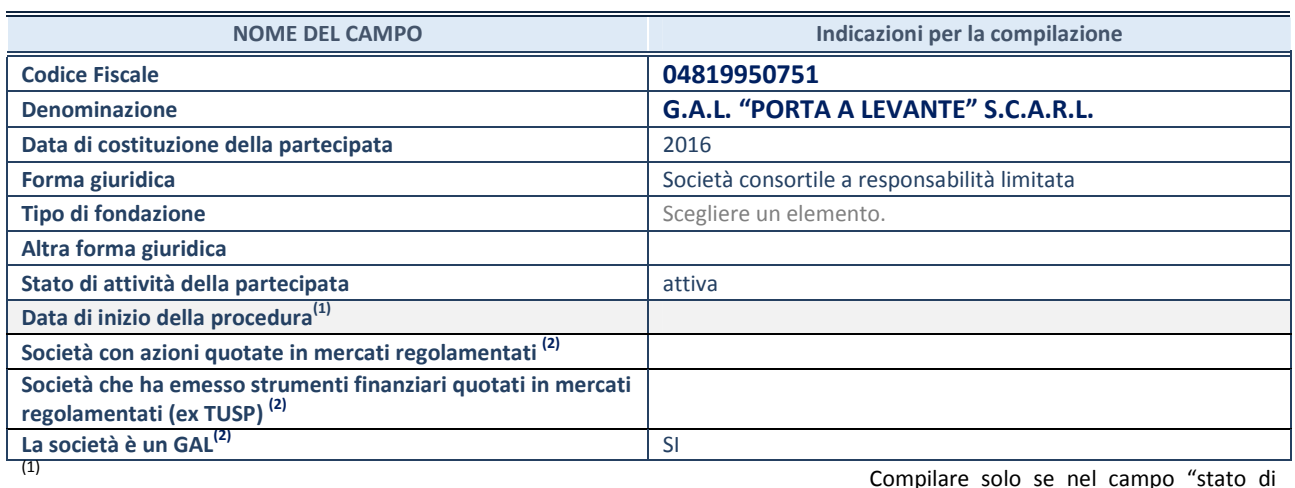

attività della partecipata" è stato indicato che sono in corso procedure di liquidazione oppure procedure concorsuali. (2) Nell'applicativo le società con azioni

quotate e quelle emittenti strumenti finanziari quotati in mercati regolamentati ("società quotate ex TUSP") e i Gruppi di Azione Locale (GAL) sono individuati mediante elenchi ufficiali.

#### SEDE LEGALE DELLA PARTECIPATA

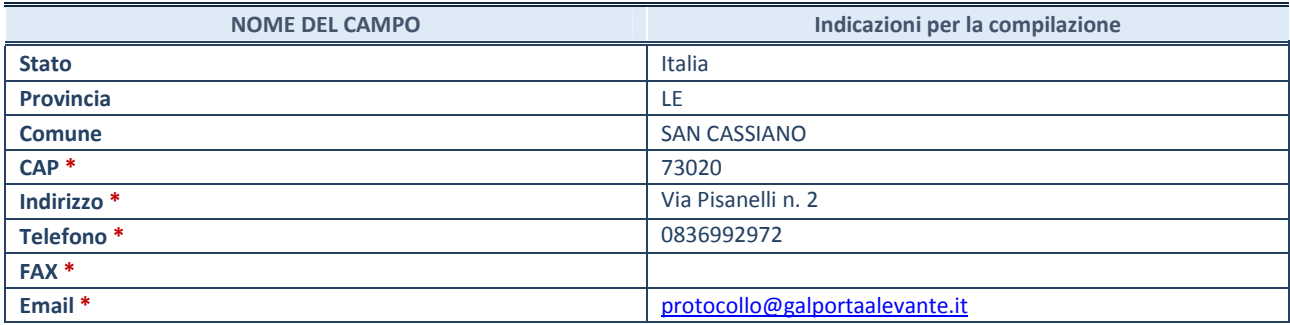

\*Campo con compilazione facoltativa.

#### SETTORE DI ATTIVITÀ DELLA PARTECIPATA

Indicare il settore ATECO rappresentativo dell'attività svolta. Nel caso in cui i settori siano più di uno, indicarli in ordine decrescente di importanza. Non è più richiesto indicare il peso di ciascuna attività.

La lista dei codici Ateco è disponibile al link http://www.istat.it/it/strumenti/definizioni-eclassificazioni/ateco-2007

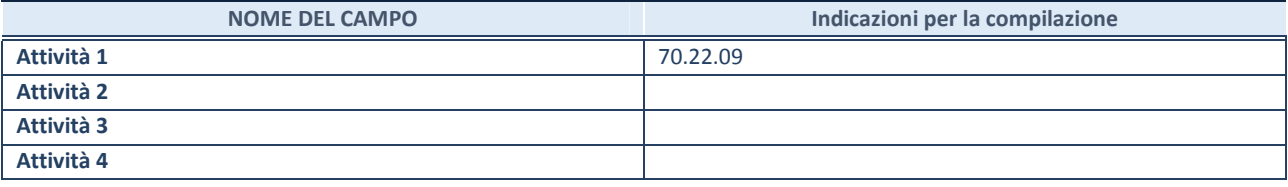

#### DATI SINTETICI DI BILANCIO DELLA PARTECIPATA

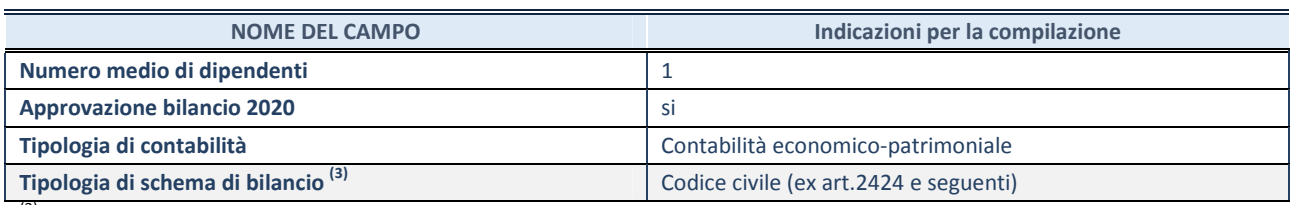

(3) Compilare il campo "Tipologia di schema

di bilancio" solo se nel campo precedente è stato selezionato "Contabilità economico-patrimoniale".

Compilare l'appropriata sotto-sezione in base alla tipologia di contabilità adottata ("Contabilità economico patrimoniale" o "Contabilità finanziaria").

Se lo schema di bilancio adottato è di tipo "Bancario-assicurativo" la sezione non deve essere compilata.

ATTENZIONE: l'applicativo richiede la compilazione della sezione dati di bilancio d'esercizio solo nel caso in cui, secondo le informazioni acquisite da InfoCamere, la società non depositi, presso il Registro Imprese, il bilancio d'esercizio in formato elaborabile secondo lo standard XBRL.

Contabilità economico-patrimoniale – bilancio d'esercizio

Se la Tipologia di schema di bilancio adottata è "Codice Civile ex art.2424 e seguenti", compilare tutti i campi della sotto-sezione.

Se la Tipologia di schema di bilancio adottata è "Principi contabili internazionali (IAS-IFRS)" compilare tutti i campi esclusi quelli contrassegnati dalla (X).

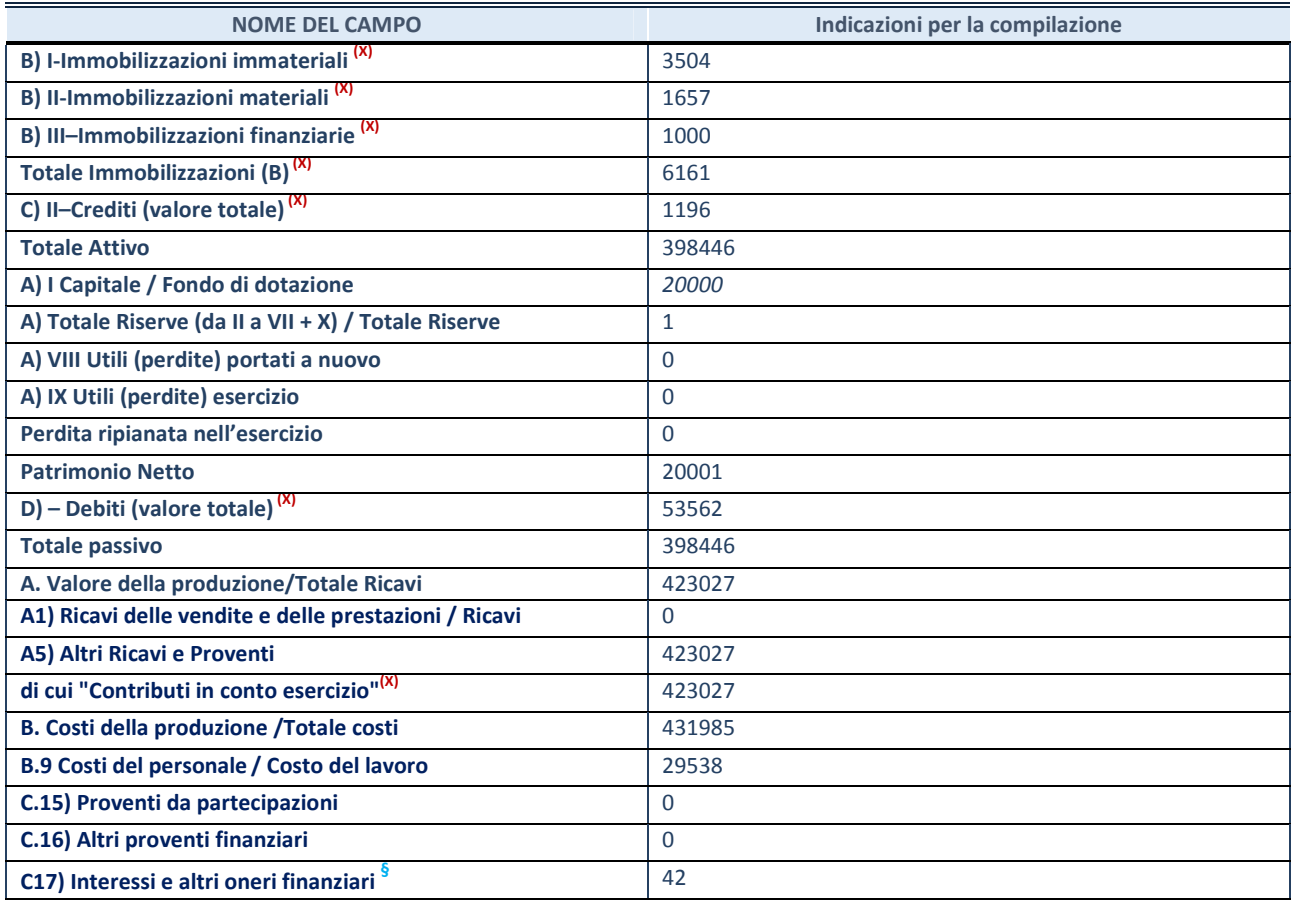

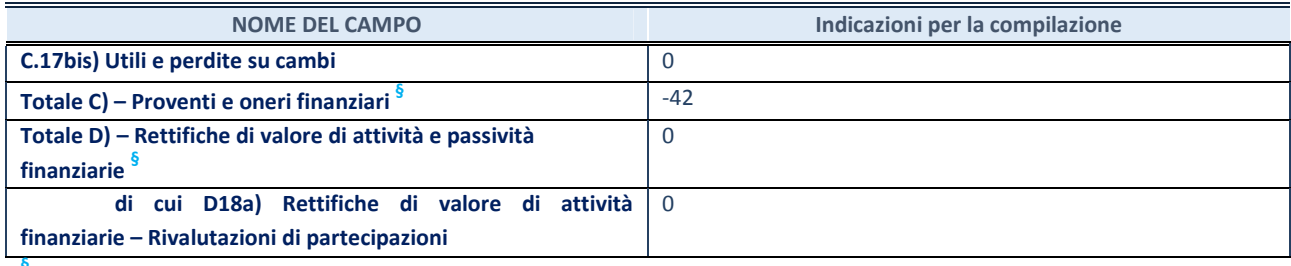

§ Nuovo campo rispetto alla rilevazione precedente.

#### Contabilità finanziaria

# ATTENZIONE: La sezione deve essere compilata solamente se la partecipata adotta una contabilità finanziaria.

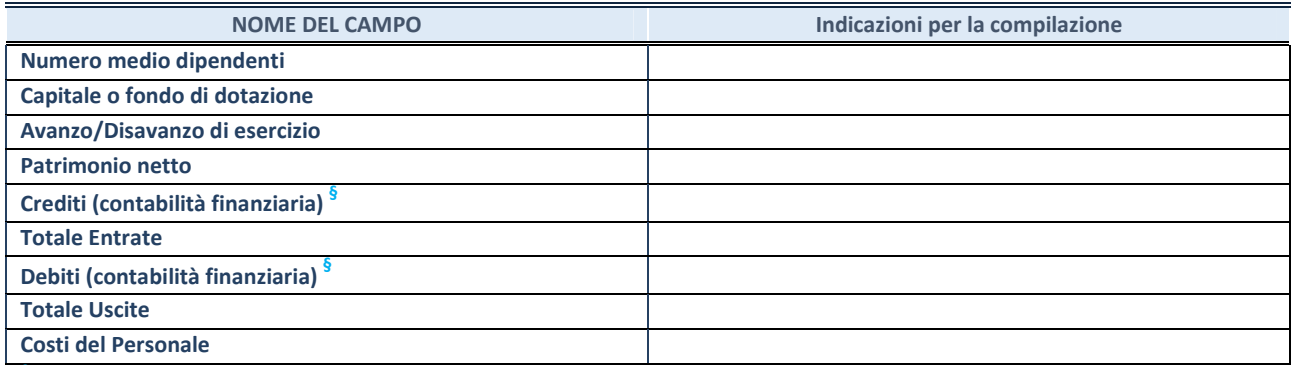

§ Nuovo campo rispetto alla rilevazione precedente.

#### QUOTA DI POSSESSO (quota diretta e/o indiretta)

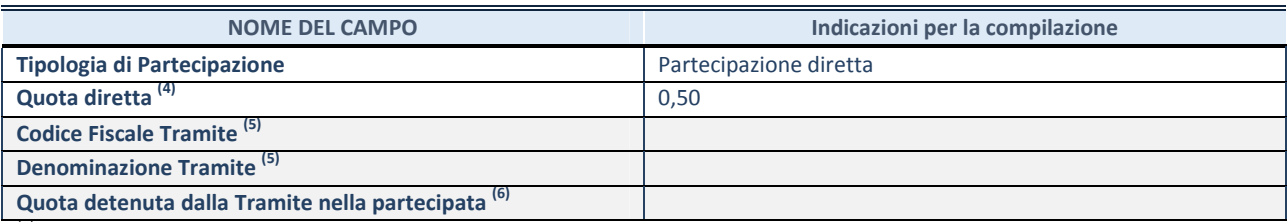

 $(4)$  Se la partecipazione è diretta o sia diretta che indiretta, inserire la quota detenuta direttamente dall'Amministrazione nella partecipata.

(5) Compilare se per "Tipologia di Partecipazione" è stato indicato "Partecipazione Indiretta" o "Partecipazione diretta e indiretta". Inserire CF e denominazione dell'ultima tramite attraverso la quale la partecipata è detenuta indirettamente dall'Amministrazione.

 $(6)$  Inserire la quota di partecipazione che la tramite detiene nella partecipata.

#### QUOTA DI POSSESSO – TIPO DI CONTROLLO

ATTENZIONE: compilare il campo "Tipo di controllo" se la partecipata è una Società, il campo "Tipo di controllo (organismo)" se la partecipata è un organismo. Non sono considerati "organismi" – a titolo esemplificativo - i soggetti che rientrano nel perimetro soggettivo del TUSP, come i consorzi e le aziende speciali di cui, rispettivamente all'art. 31 e all'art. 114 del TUEL, gli enti pubblici economici, gli enti pubblici non economici.

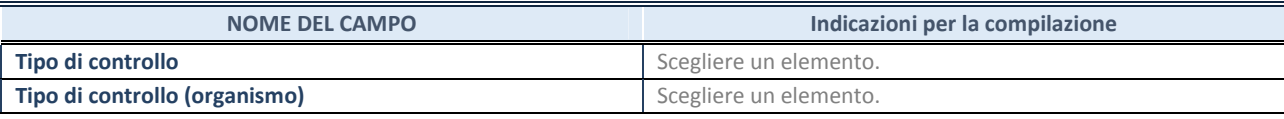

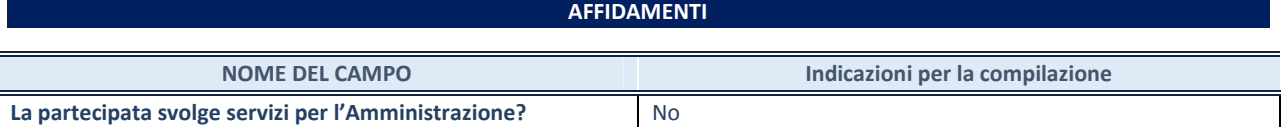

Se la partecipata non ha svolto servizi per l'Amministrazione nell'anno di riferimento della rilevazione i campi sottostanti non devono essere compilati.

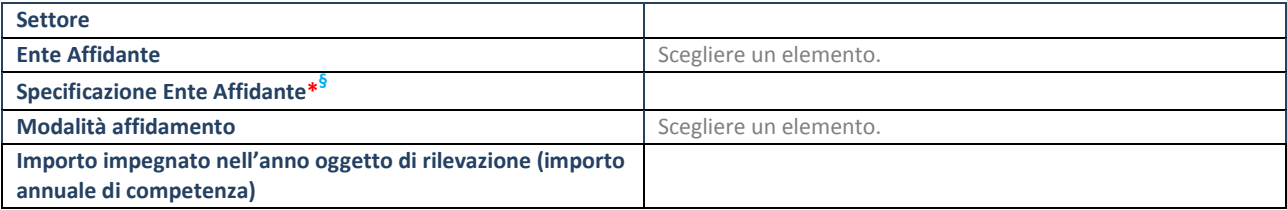

\*Campo testuale con compilazione obbligatoria se nel campo "Ente affidante" è stato selezionato nel menu a tendina la voce "Altro".

§ Nuovo campo rispetto alla rilevazione precedente.

#### DATI CONTABILI DERIVANTI DAL RAPPORTO DI PARTECIPAZIONE

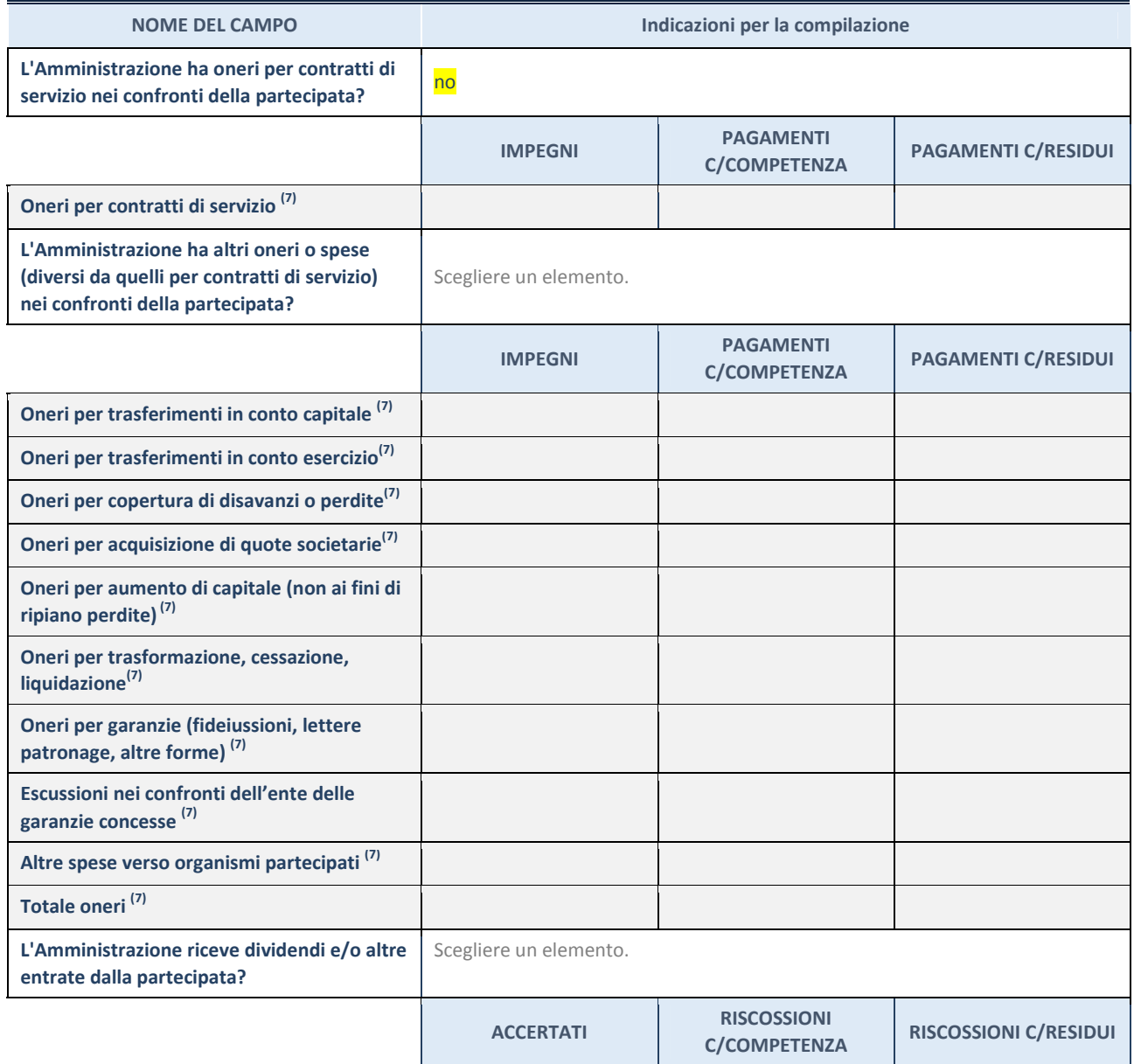

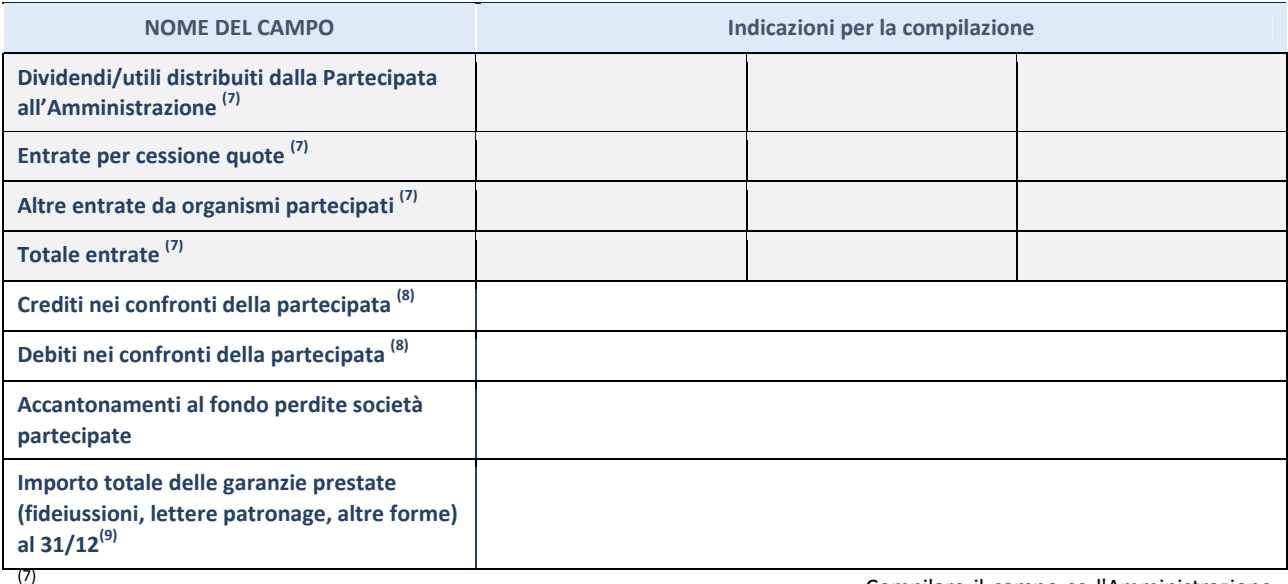

ha risposto "sì" alla domanda precedente.

Conto Competenza e in Conto Residui.

al 31/12 (comprese quelle accese nell'esercizio).

Compilare il campo se l'Amministrazione

(8) Indicare la somma dei crediti/debiti in

(9) Indicare l'importo delle garanzie in essere

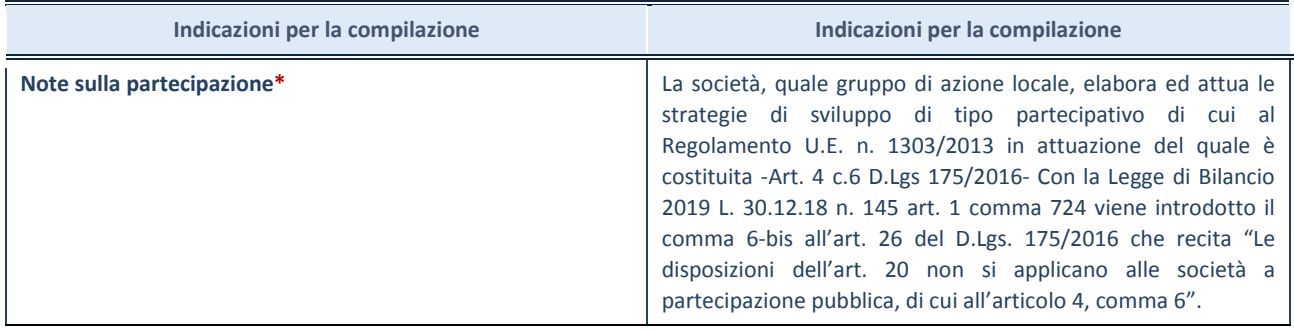

\*Campo testuale con compilazione facoltativa.

## MOTIVAZIONI DEL NUOVO INSERIMENTO DI PARTECIPAZIONE

La Sezione deve essere compilata solo nel caso di partecipazione diretta acquisita nel corso dell'anno di riferimento della rilevazione oppure per segnalare che la partecipata era detenuta anche al 31/12/2019 ma non è stata dichiarata.

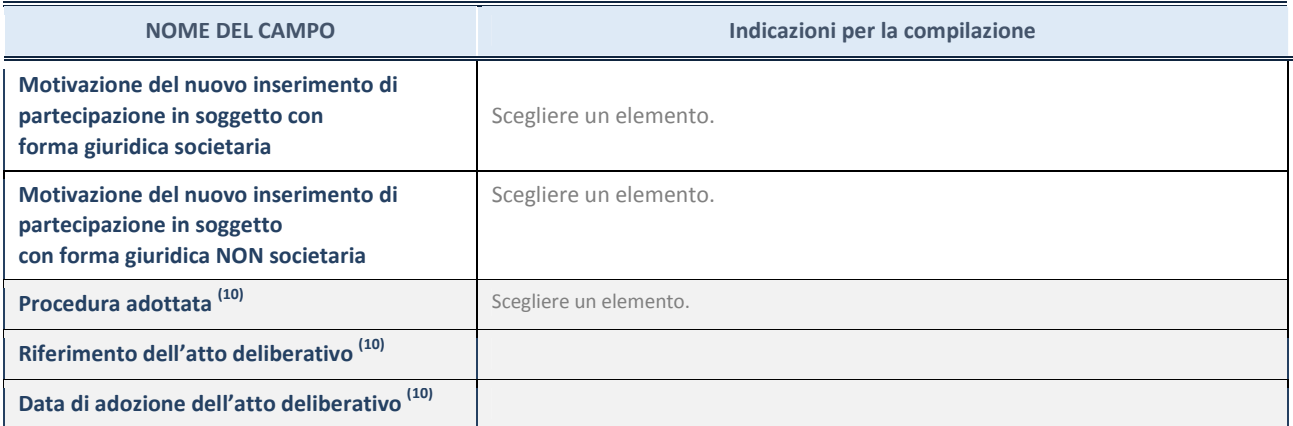

(10) Compilare il campo solo se l'Amministrazione dichiarante rientra nell'ambito soggettivo del TUSP e se la partecipata ha forma giuridica societaria.

Per una partecipazione diretta detenuta al 31/12/2019 (censimento precedente) in una società (ossia in soggetto avente forma giuridica societaria) e non dichiarata al 31/12/2020 (censimento corrente), in luogo della scheda Partecipazione, deve essere compilata, in base alla tipologia di operazione realizzata, una delle schede:

\*\*\*\*\*

- PARTECIPAZIONE NON PIÙ DETENUTA Alienazione della partecipazione
- PARTECIPAZIONE NON PIÙ DETENUTA Cessione della partecipazione a titolo gratuito
- PARTECIPAZIONE NON PIÙ DETENUTA Recesso dalla società
- PARTECIPAZIONE NON PIÙ DETENUTA Liquidazione /Scioglimento della società
- PARTECIPAZIONE NON PIÙ DETENUTA Fusione della società (per unione o per incorporazione)

Per non appesantire il presente documento, le schede sopra elencate sono state inserite all'interno delle "Schede di rilevazione per la Relazione attuazione piano di razionalizzazione" a cui pertanto si rinvia.

# SCHEDA DI RILEVAZIONE PER IL CENSIMENTO DELLE PARTECIPAZIONI PUBBLICHE

(art. 17, commi 3 e 4, D.L. n. 90/2014)

Dati relativi al 31/12/2020

#### DATI ANAGRAFICI DELLA PARTECIPATA

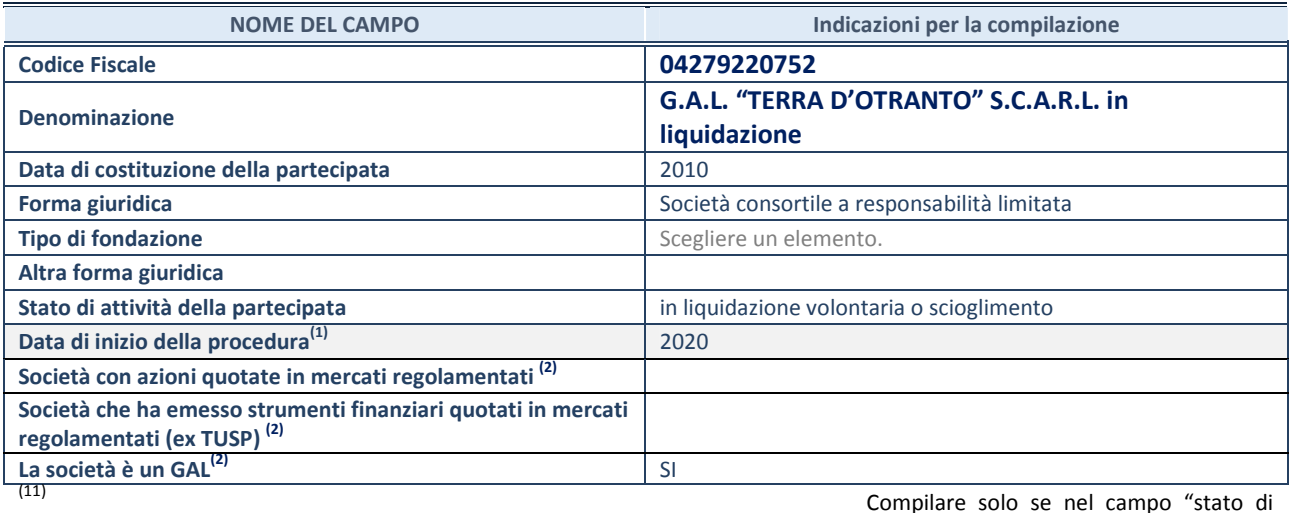

attività della partecipata" è stato indicato che sono in corso procedure di liquidazione oppure procedure concorsuali. (12) Nell'applicativo le società con azioni

quotate e quelle emittenti strumenti finanziari quotati in mercati regolamentati ("società quotate ex TUSP") e i Gruppi di Azione Locale (GAL) sono individuati mediante elenchi ufficiali.

#### SEDE LEGALE DELLA PARTECIPATA

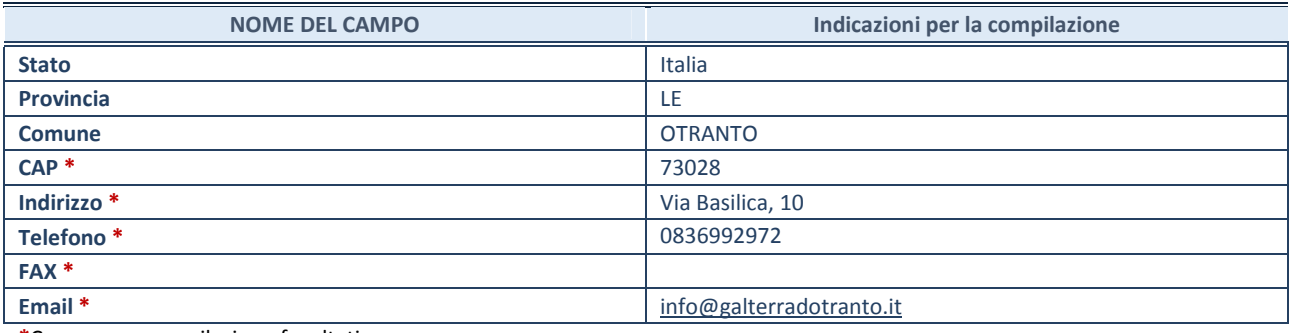

\*Campo con compilazione facoltativa.

#### SETTORE DI ATTIVITÀ DELLA PARTECIPATA

Indicare il settore ATECO rappresentativo dell'attività svolta. Nel caso in cui i settori siano più di uno, indicarli in ordine decrescente di importanza. Non è più richiesto indicare il peso di ciascuna attività.

La lista dei codici Ateco è disponibile al link http://www.istat.it/it/strumenti/definizioni-eclassificazioni/ateco-2007

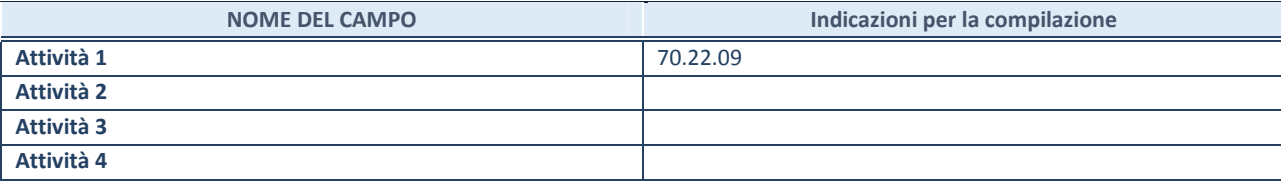

#### DATI SINTETICI DI BILANCIO DELLA PARTECIPATA

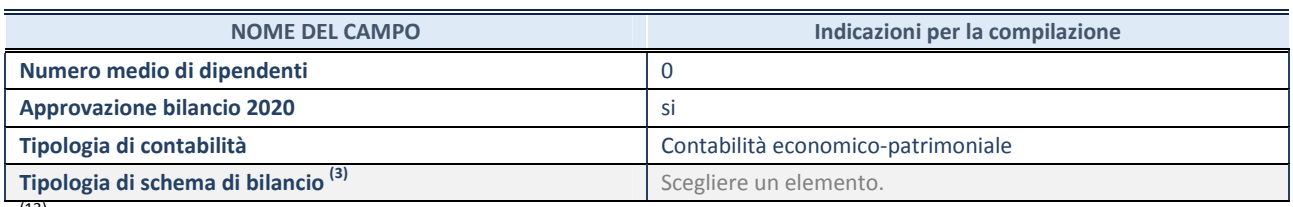

(13) Compilare il campo "Tipologia di schema

di bilancio" solo se nel campo precedente è stato selezionato "Contabilità economico-patrimoniale".

Compilare l'appropriata sotto-sezione in base alla tipologia di contabilità adottata ("Contabilità economico patrimoniale" o "Contabilità finanziaria").

Se lo schema di bilancio adottato è di tipo "Bancario-assicurativo" la sezione non deve essere compilata.

ATTENZIONE: l'applicativo richiede la compilazione della sezione dati di bilancio d'esercizio solo nel caso in cui, secondo le informazioni acquisite da InfoCamere, la società non depositi, presso il Registro Imprese, il bilancio d'esercizio in formato elaborabile secondo lo standard XBRL.

Contabilità economico-patrimoniale – bilancio d'esercizio

Se la Tipologia di schema di bilancio adottata è "Codice Civile ex art.2424 e seguenti", compilare tutti i campi della sotto-sezione.

Se la Tipologia di schema di bilancio adottata è "Principi contabili internazionali (IAS-IFRS)" compilare tutti i campi esclusi quelli contrassegnati dalla (X).

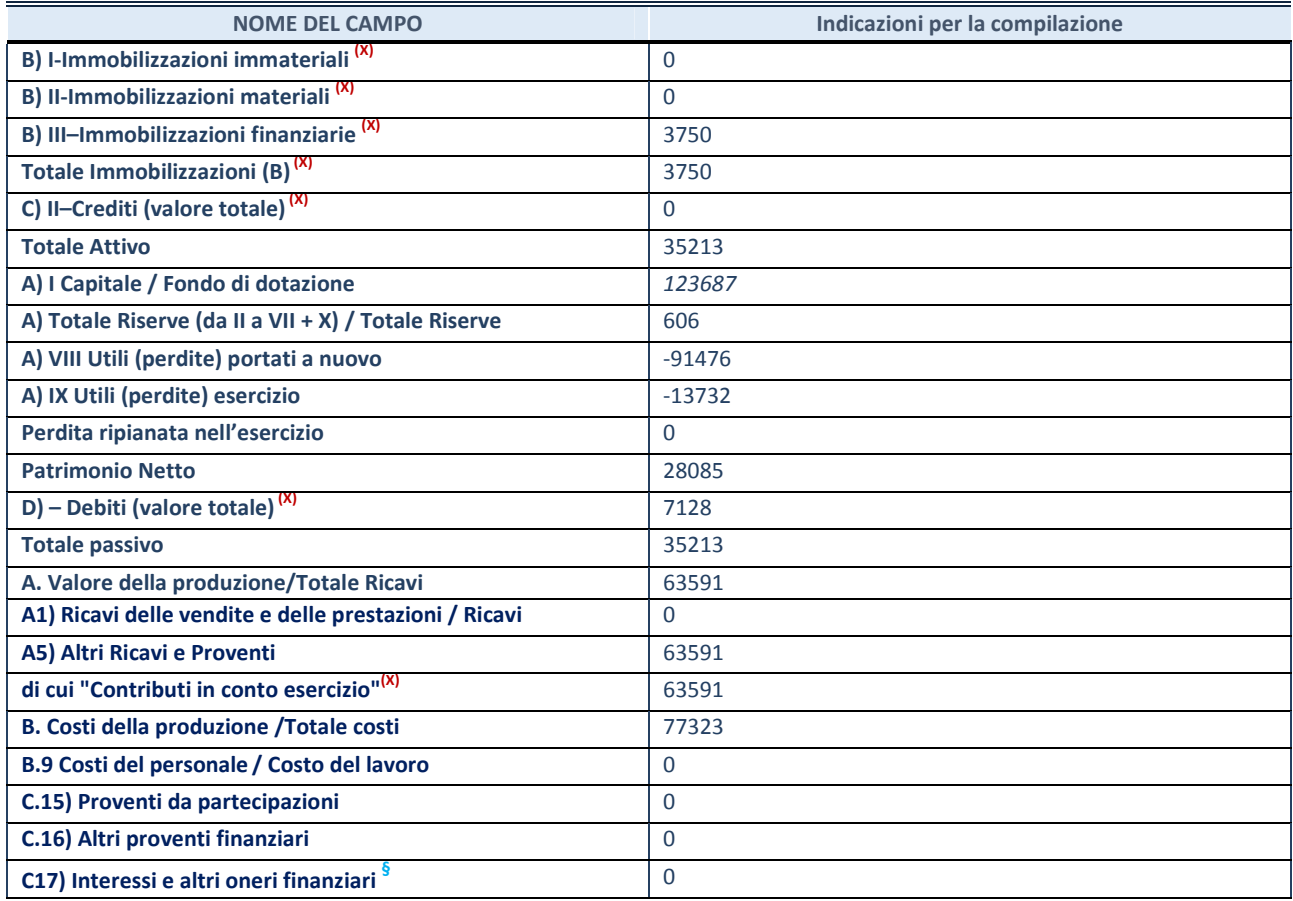

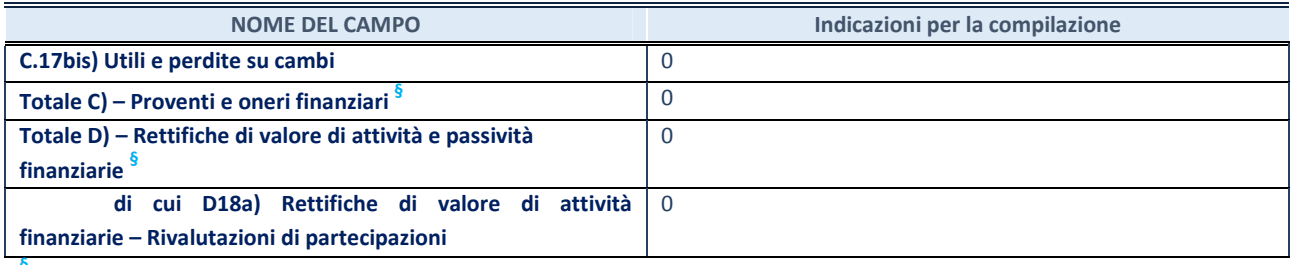

§ Nuovo campo rispetto alla rilevazione precedente.

#### Contabilità finanziaria

# ATTENZIONE: La sezione deve essere compilata solamente se la partecipata adotta una contabilità finanziaria.

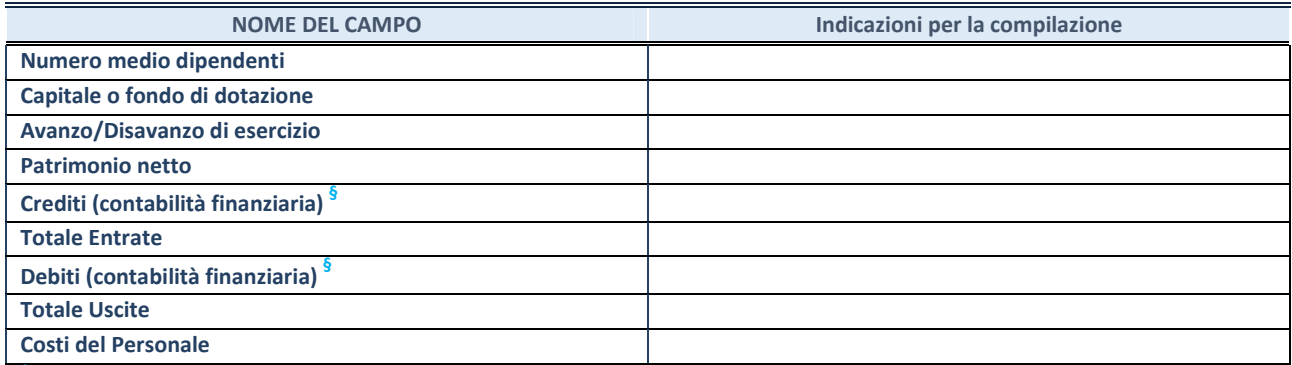

§ Nuovo campo rispetto alla rilevazione precedente.

#### QUOTA DI POSSESSO (quota diretta e/o indiretta)

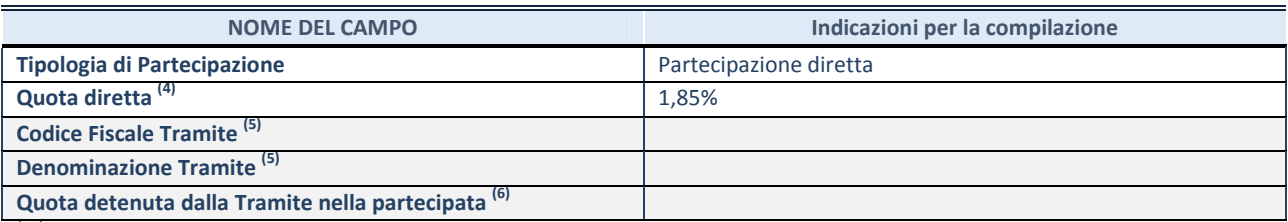

 $(14)$  Se la partecipazione è diretta o sia diretta che indiretta, inserire la quota detenuta direttamente dall'Amministrazione nella partecipata.

(15) Compilare se per "Tipologia di Partecipazione" è stato indicato "Partecipazione Indiretta" o "Partecipazione diretta e indiretta". Inserire CF e denominazione dell'ultima tramite attraverso la quale la partecipata è detenuta indirettamente dall'Amministrazione.

(16) Inserire la quota di partecipazione che la tramite detiene nella partecipata.

#### QUOTA DI POSSESSO – TIPO DI CONTROLLO

ATTENZIONE: compilare il campo "Tipo di controllo" se la partecipata è una Società, il campo "Tipo di controllo (organismo)" se la partecipata è un organismo. Non sono considerati "organismi" – a titolo esemplificativo – i soggetti che rientrano nel perimetro soggettivo del TUSP, come i consorzi e le aziende speciali di cui, rispettivamente all'art. 31 e all'art. 114 del TUEL, gli enti pubblici economici, gli enti pubblici non economici.

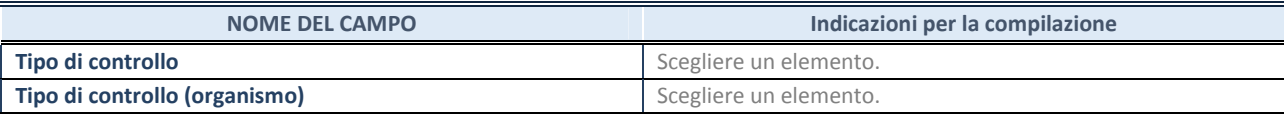

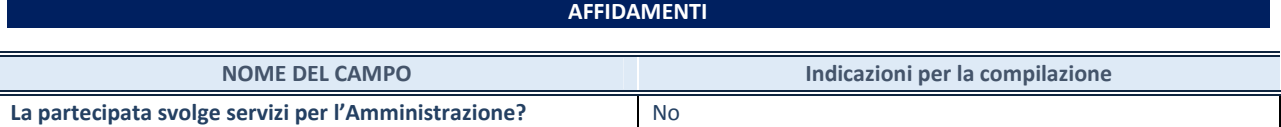

Se la partecipata non ha svolto servizi per l'Amministrazione nell'anno di riferimento della rilevazione i campi sottostanti non devono essere compilati.

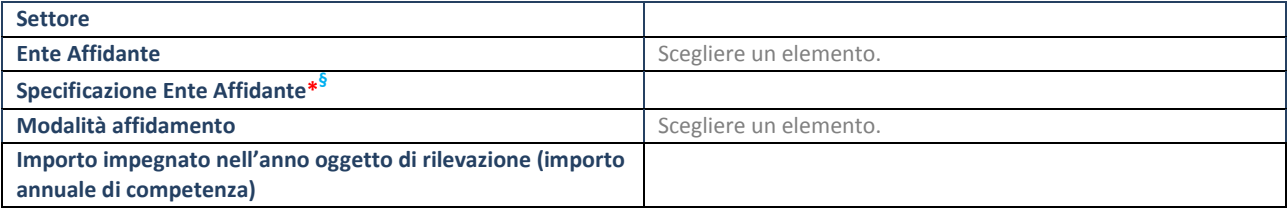

\*Campo testuale con compilazione obbligatoria se nel campo "Ente affidante" è stato selezionato nel menu a tendina la voce "Altro".

§ Nuovo campo rispetto alla rilevazione precedente.

#### DATI CONTABILI DERIVANTI DAL RAPPORTO DI PARTECIPAZIONE

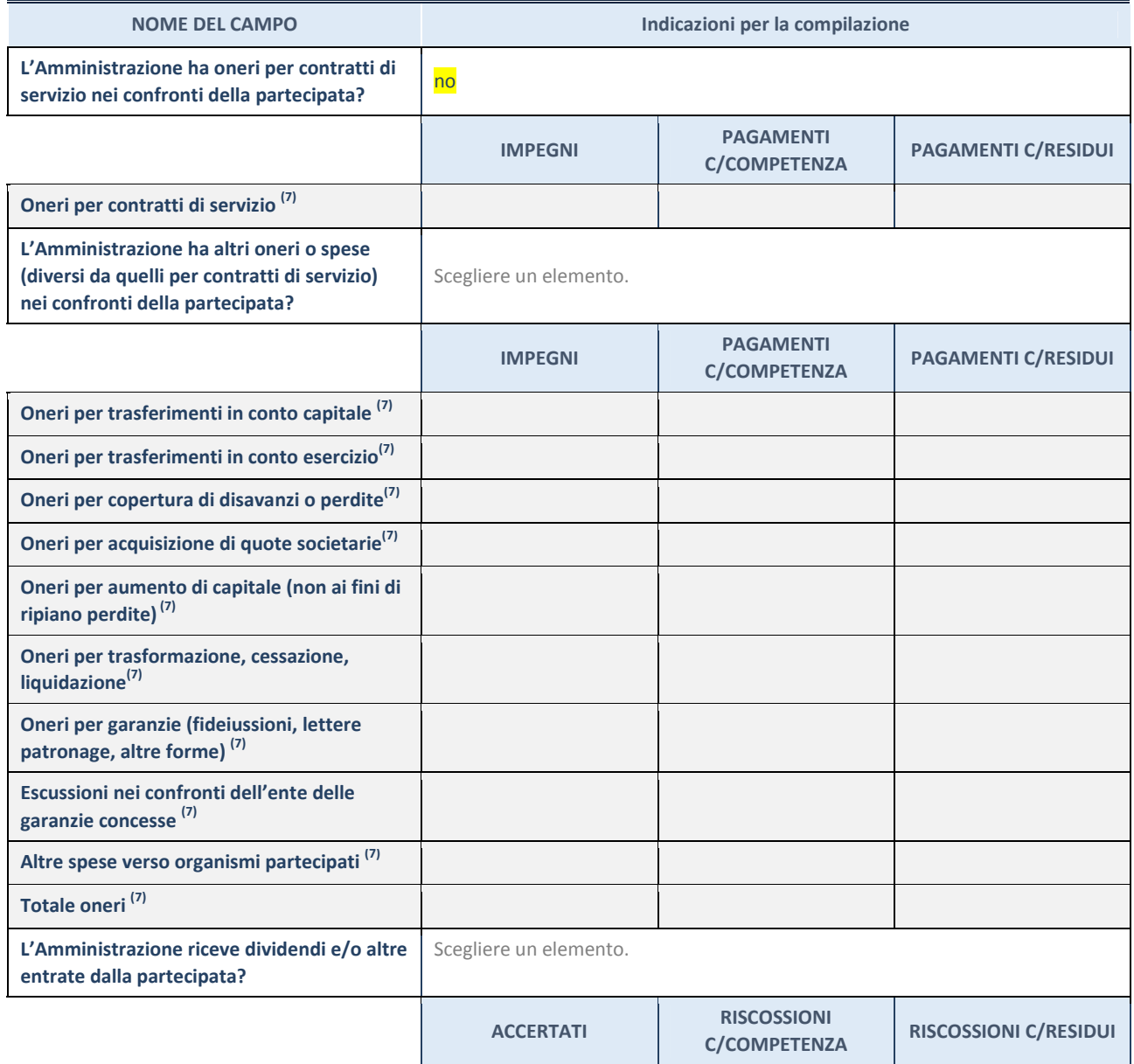

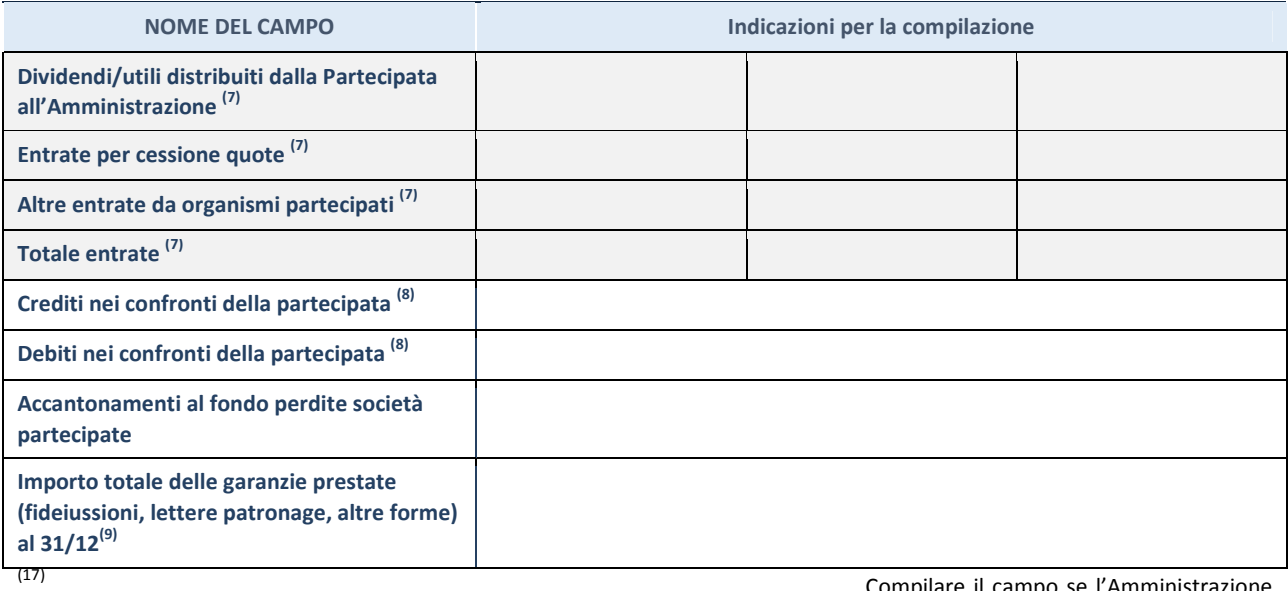

ha risposto "sì" alla domanda precedente.

Conto Competenza e in Conto Residui.

essere al 31/12 (comprese quelle accese nell'esercizio).

Compilare il campo se l'Amministrazione

(18) Indicare la somma dei crediti/debiti in

(19) Indicare l'importo delle garanzie in

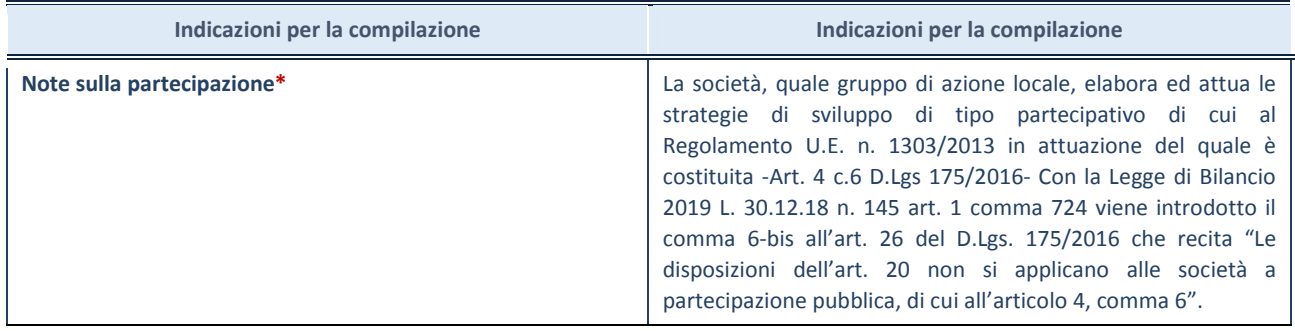

\*Campo testuale con compilazione facoltativa.

## MOTIVAZIONI DEL NUOVO INSERIMENTO DI PARTECIPAZIONE

La Sezione deve essere compilata solo nel caso di partecipazione diretta acquisita nel corso dell'anno di riferimento della rilevazione oppure per segnalare che la partecipata era detenuta anche al 31/12/2019 ma non è stata dichiarata.

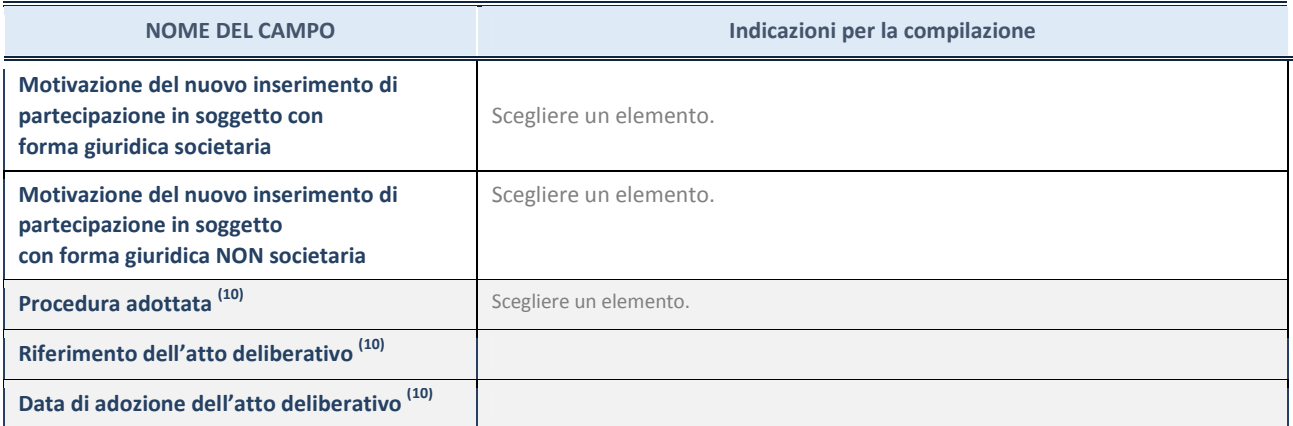

(20) Compilare il campo solo se l'Amministrazione dichiarante rientra nell'ambito soggettivo del TUSP e se la partecipata ha forma giuridica societaria.

Per una partecipazione diretta detenuta al 31/12/2019 (censimento precedente) in una società (ossia in soggetto avente forma giuridica societaria) e non dichiarata al 31/12/2020 (censimento corrente), in luogo della scheda Partecipazione, deve essere compilata, in base alla tipologia di operazione realizzata, una delle schede:

\*\*\*\*\*

- PARTECIPAZIONE NON PIÙ DETENUTA Alienazione della partecipazione
- PARTECIPAZIONE NON PIÙ DETENUTA Cessione della partecipazione a titolo gratuito
- PARTECIPAZIONE NON PIÙ DETENUTA Recesso dalla società
- PARTECIPAZIONE NON PIÙ DETENUTA Liquidazione /Scioglimento della società
- PARTECIPAZIONE NON PIÙ DETENUTA Fusione della società (per unione o per incorporazione)

Per non appesantire il presente documento, le schede sopra elencate sono state inserite all'interno delle "Schede di rilevazione per la Relazione attuazione piano di razionalizzazione" a cui pertanto si rinvia.

# SCHEDA DI RILEVAZIONE

# PER IL

# CENSIMENTO DELLE PARTECIPAZIONI PUBBLICHE

(art. 17, commi 3 e 4, D.L. n. 90/2014)

Dati relativi al 31/12/2020

#### DATI ANAGRAFICI DELLA PARTECIPATA

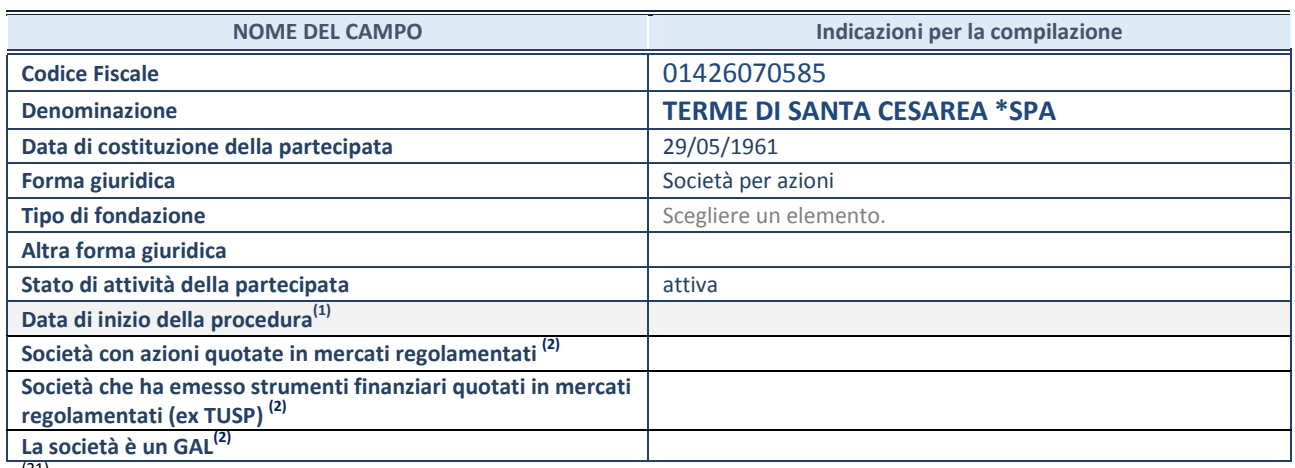

(21) Compilare solo se nel campo "stato di attività della partecipata" è stato indicato che sono in corso procedure di liquidazione oppure procedure concorsuali. (22) Nell'applicativo le società con azioni

quotate e quelle emittenti strumenti finanziari quotati in mercati regolamentati ("società quotate ex TUSP") e i Gruppi di Azione Locale (GAL) sono individuati mediante elenchi ufficiali.

## SEDE LEGALE DELLA PARTECIPATA

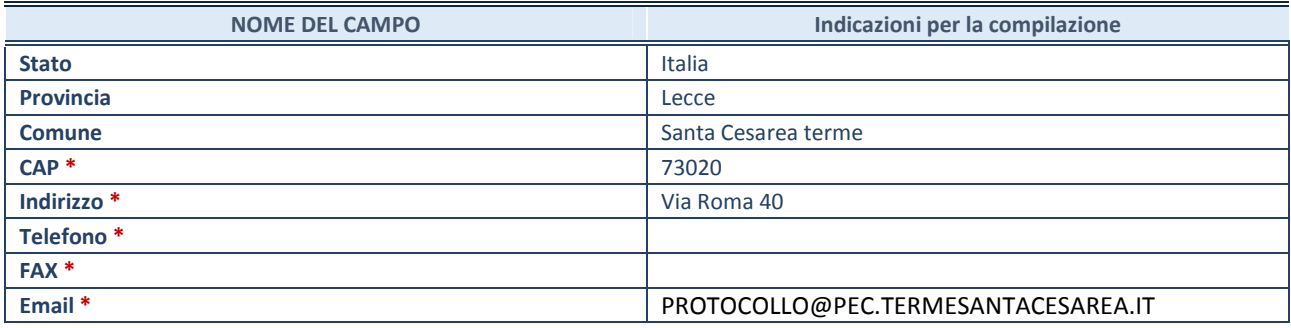

\*Campo con compilazione facoltativa.

## SETTORE DI ATTIVITÀ DELLA PARTECIPATA

Indicare il settore ATECO rappresentativo dell'attività svolta. Nel caso in cui i settori siano più di uno, indicarli in ordine decrescente di importanza. Non è più richiesto indicare il peso di ciascuna attività.

La lista dei codici Ateco è disponibile al link http://www.istat.it/it/strumenti/definizioni-eclassificazioni/ateco-2007

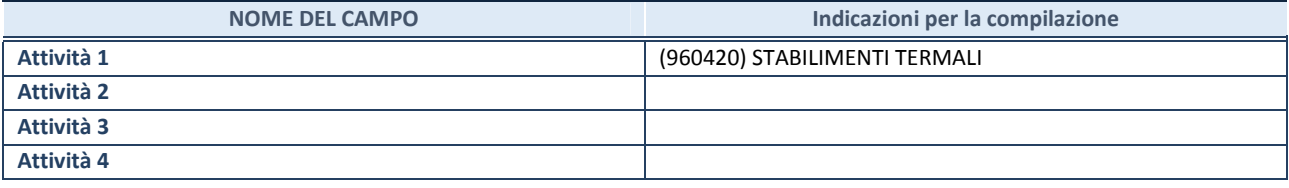

#### DATI SINTETICI DI BILANCIO DELLA PARTECIPATA

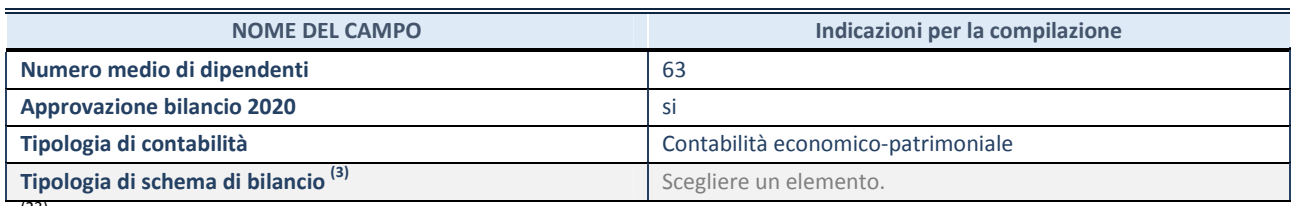

(23) Compilare il campo "Tipologia di schema di bilancio" solo se nel campo precedente è stato selezionato "Contabilità economico-patrimoniale".

# I dati di bilancio della Società sono reperibili al link :

https://www.termesantacesarea.it/wp-content/uploads/2021/12/Nota-Integrativa-Terme-Bilancio-2020-Terme-SpA.pdf

Compilare l'appropriata sotto-sezione in base alla tipologia di contabilità adottata ("Contabilità economico patrimoniale" o "Contabilità finanziaria").

Se lo schema di bilancio adottato è di tipo "Bancario-assicurativo" la sezione non deve essere compilata.

ATTENZIONE: l'applicativo richiede la compilazione della sezione dati di bilancio d'esercizio solo nel caso in cui, secondo le informazioni acquisite da InfoCamere, la società non depositi, presso il Registro Imprese, il bilancio d'esercizio in formato elaborabile secondo lo standard XBRL.

Contabilità economico-patrimoniale – bilancio d'esercizio

Se la Tipologia di schema di bilancio adottata è "Codice Civile ex art.2424 e seguenti", compilare tutti i campi della sotto-sezione.

Se la Tipologia di schema di bilancio adottata è "Principi contabili internazionali (IAS-IFRS)" compilare tutti i campi esclusi quelli contrassegnati dalla (X).

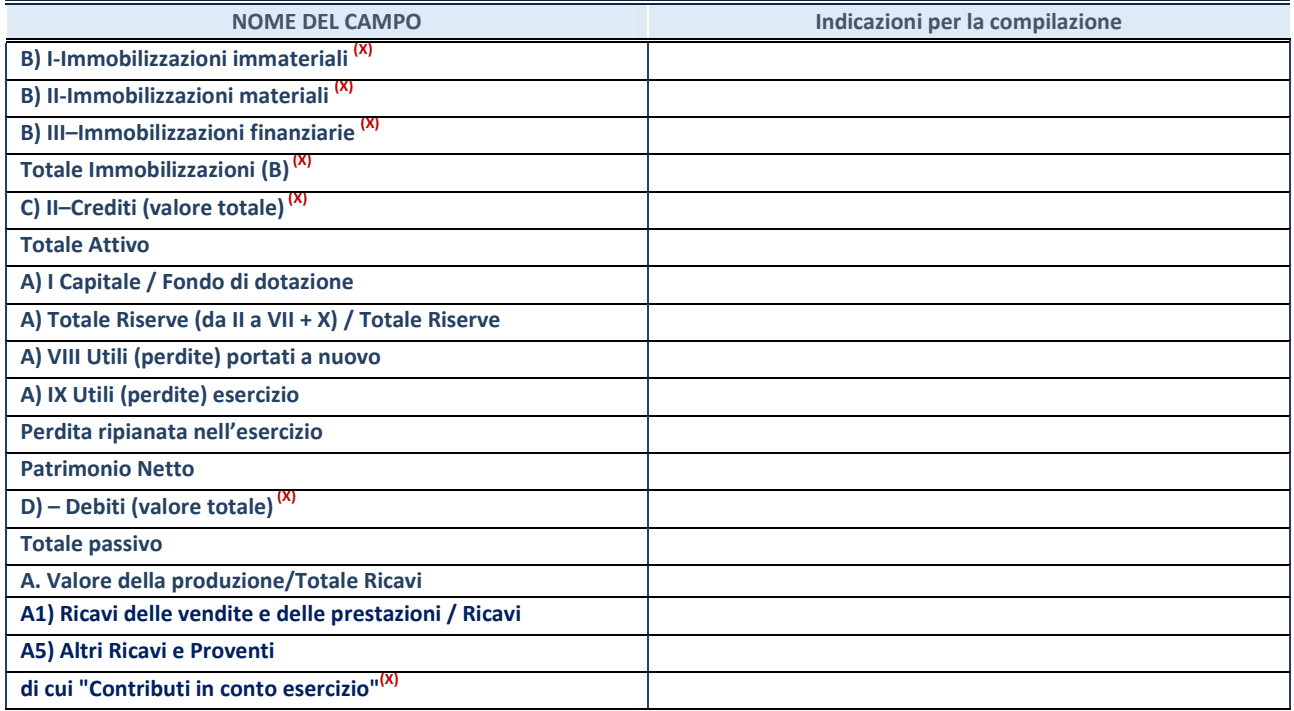

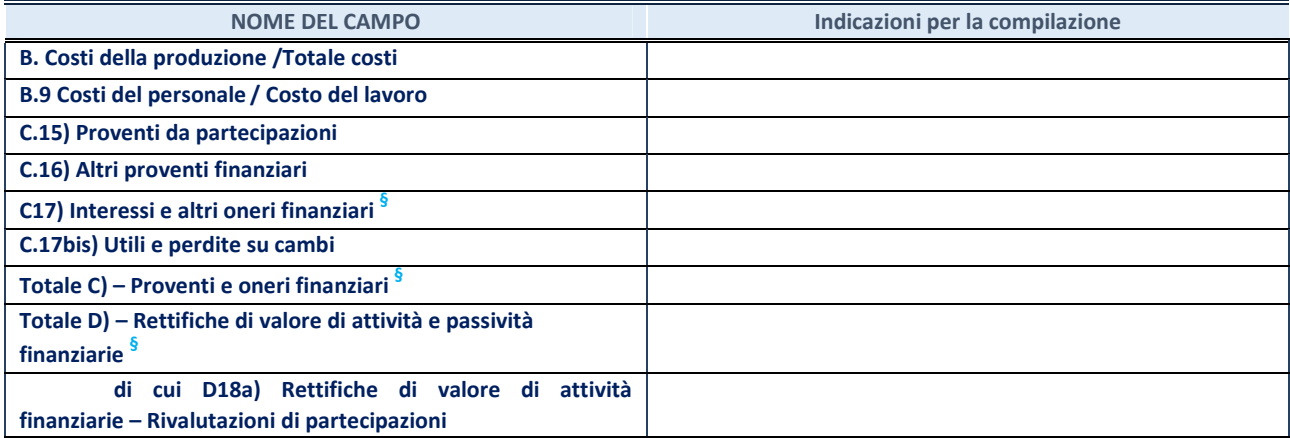

§ Nuovo campo rispetto alla rilevazione precedente.

Contabilità finanziaria

# ATTENZIONE: La sezione deve essere compilata solamente se la partecipata adotta una contabilità finanziaria.

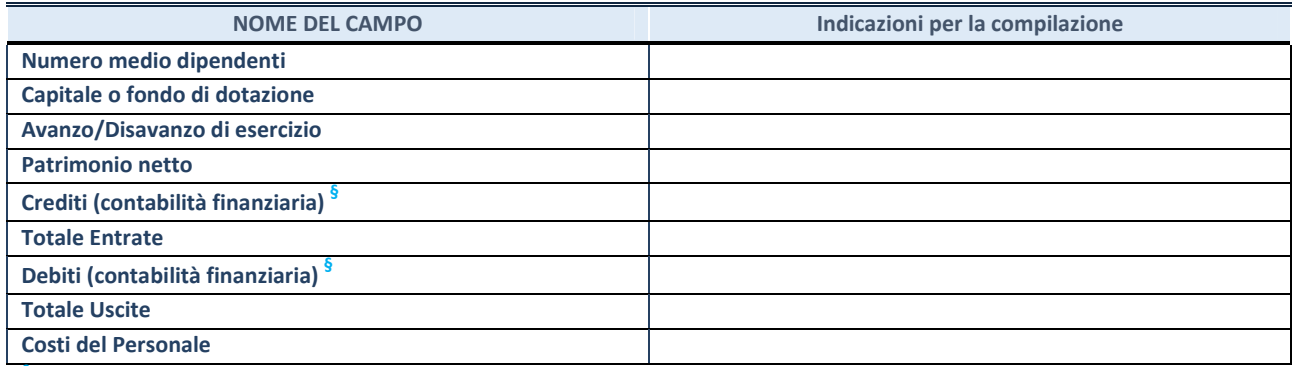

§ Nuovo campo rispetto alla rilevazione precedente.

#### QUOTA DI POSSESSO (quota diretta e/o indiretta)

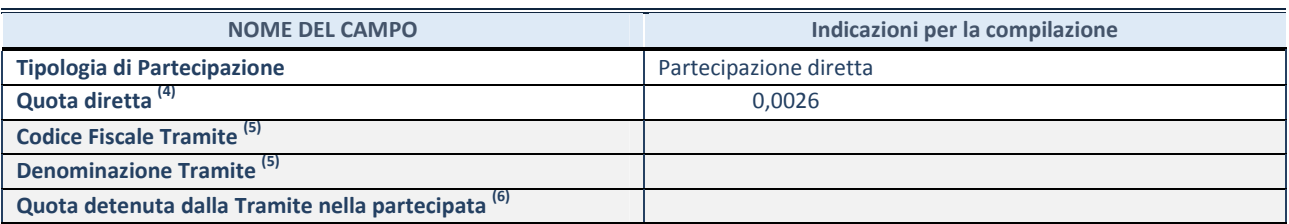

(24) Se la partecipazione è diretta o sia diretta che indiretta, inserire la quota detenuta direttamente dall'Amministrazione nella partecipata.

(25) Compilare se per "Tipologia di Partecipazione" è stato indicato "Partecipazione Indiretta" o "Partecipazione diretta e indiretta". Inserire CF e denominazione dell'ultima tramite attraverso la quale la partecipata è detenuta indirettamente dall'Amministrazione.

(26) Inserire la quota di partecipazione che la tramite detiene nella partecipata.

QUOTA DI POSSESSO – TIPO DI CONTROLLO

ATTENZIONE: compilare il campo "Tipo di controllo" se la partecipata è una Società, il campo "Tipo di controllo (organismo)" se la partecipata è un organismo. Non sono considerati "organismi" – a titolo esemplificativo - i soggetti che rientrano nel perimetro soggettivo del TUSP, come i consorzi e le aziende speciali di cui, rispettivamente all'art. 31 e all'art. 114 del TUEL, gli enti pubblici economici, gli enti pubblici non economici.

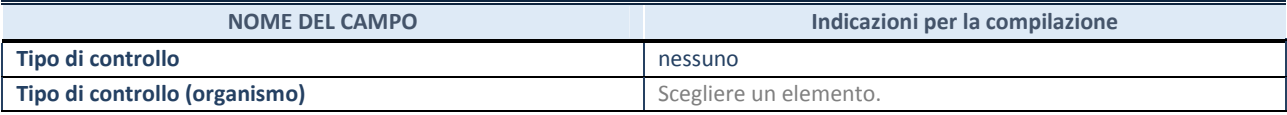

#### **AFFIDAMENTI**

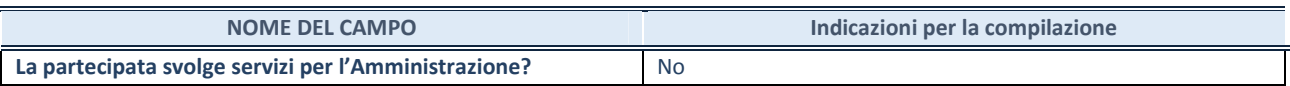

Se la partecipata non ha svolto servizi per l'Amministrazione nell'anno di riferimento della rilevazione i campi sottostanti non devono essere compilati.

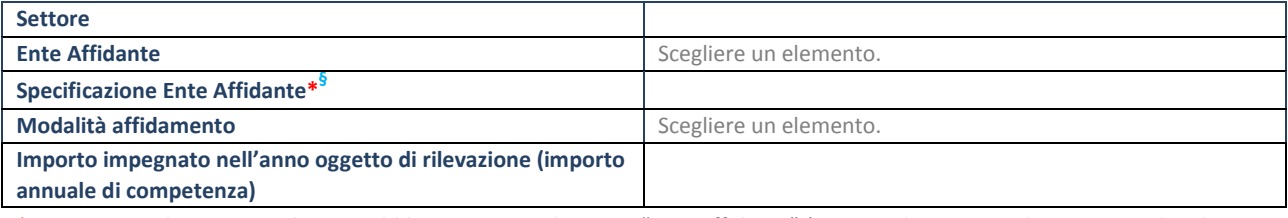

\*Campo testuale con compilazione obbligatoria se nel campo "Ente affidante" è stato selezionato nel menu a tendina la voce "Altro".

§ Nuovo campo rispetto alla rilevazione precedente.

#### DATI CONTABILI DERIVANTI DAL RAPPORTO DI PARTECIPAZIONE

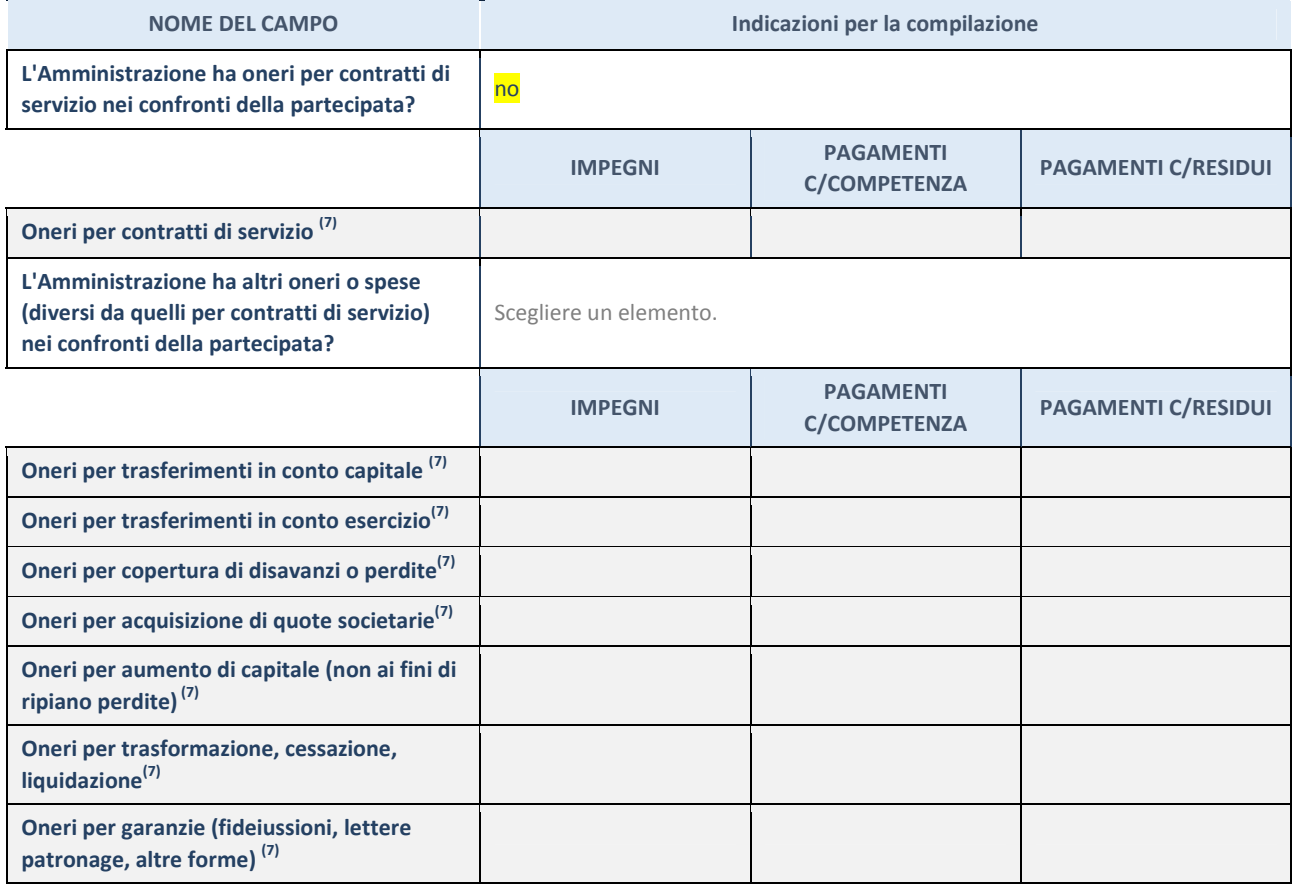

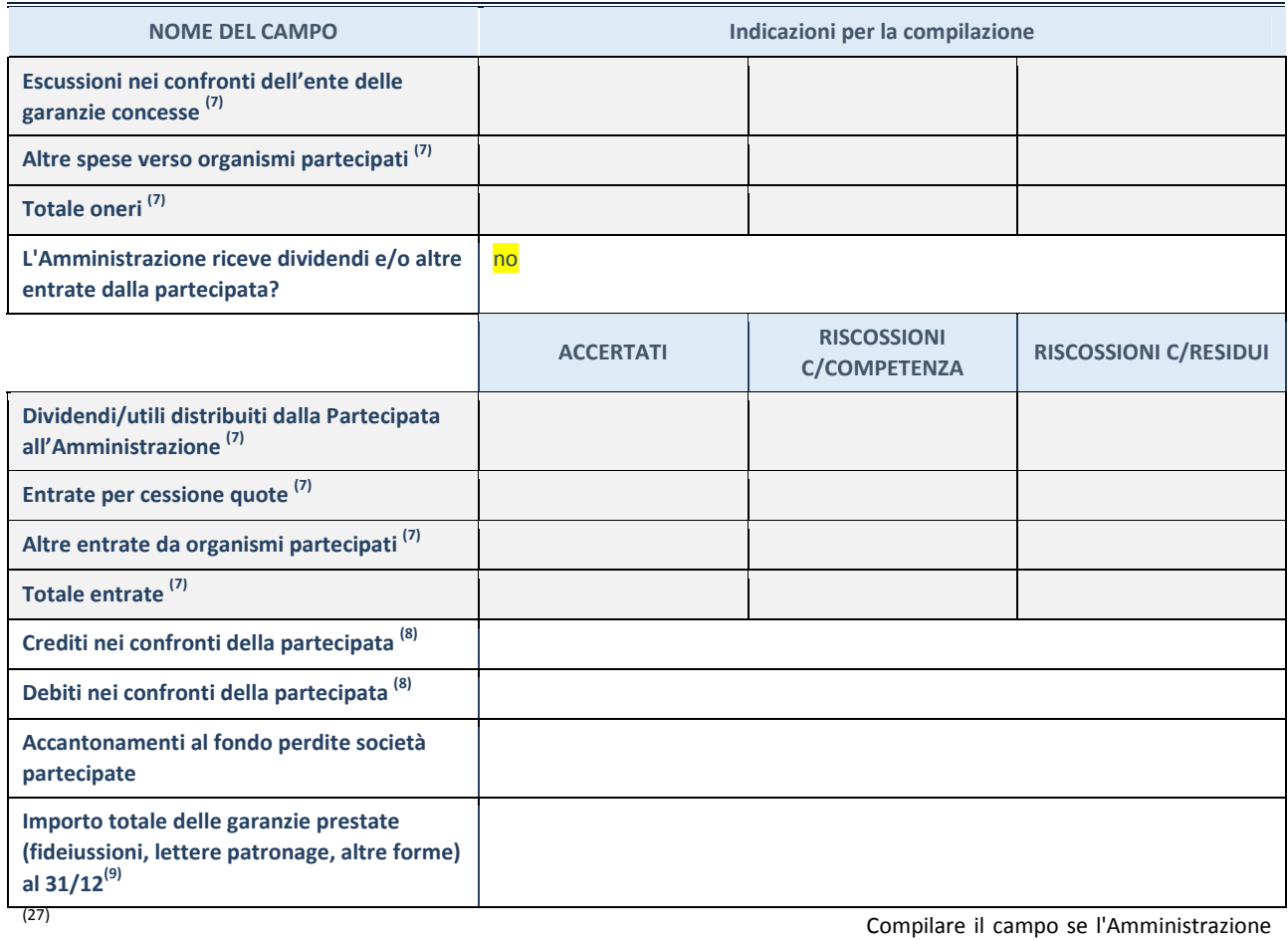

ha risposto "sì" alla domanda precedente.

(28) Indicare la somma dei crediti/debiti in

Conto Competenza e in Conto Residui.

(29) Indicare l'importo delle garanzie in essere

al 31/12 (comprese quelle accese nell'esercizio).

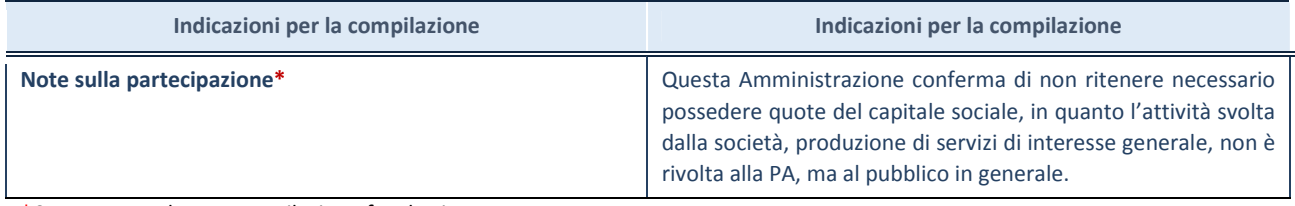

\*Campo testuale con compilazione facoltativa.

## MOTIVAZIONI DEL NUOVO INSERIMENTO DI PARTECIPAZIONE

La Sezione deve essere compilata solo nel caso di partecipazione diretta acquisita nel corso dell'anno di riferimento della rilevazione oppure per segnalare che la partecipata era detenuta anche al 31/12/2019 ma non è stata dichiarata.

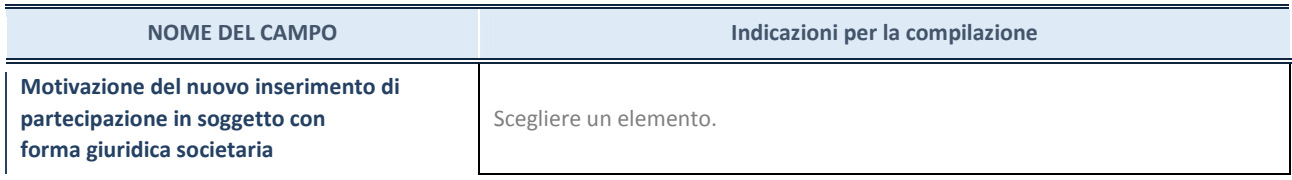

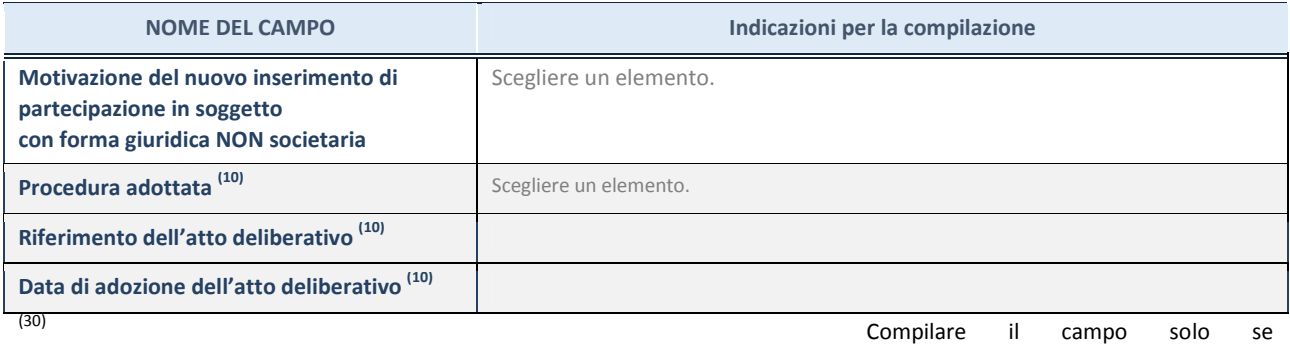

l'Amministrazione dichiarante rientra nell'ambito soggettivo del TUSP e se la partecipata ha forma giuridica societaria.

Per una partecipazione diretta detenuta al 31/12/2019 (censimento precedente) in una società (ossia in soggetto avente forma giuridica societaria) e non dichiarata al 31/12/2020 (censimento corrente), in luogo della scheda Partecipazione, deve essere compilata, in base alla tipologia di operazione realizzata, una delle schede:

\*\*\*\*\*

- PARTECIPAZIONE NON PIÙ DETENUTA Alienazione della partecipazione
- PARTECIPAZIONE NON PIÙ DETENUTA Cessione della partecipazione a titolo gratuito
- PARTECIPAZIONE NON PIÙ DETENUTA Recesso dalla società
- PARTECIPAZIONE NON PIÙ DETENUTA Liquidazione /Scioglimento della società
- PARTECIPAZIONE NON PIÙ DETENUTA Fusione della società (per unione o per incorporazione)

Per non appesantire il presente documento, le schede sopra elencate sono state inserite all'interno delle "Schede di rilevazione per la Relazione attuazione piano di razionalizzazione" a cui pertanto si rinvia.

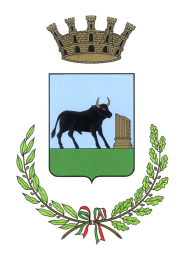

# COMUNE DI POGGIARDO Provincia LE \*\*\*\*\*\*\*\*

# IL REVISORE

# VERBALE N. 06/2021

L'anno duemilaventuno il giorno 28 del mese di dicembre, alle ore 16,00 si è riunito presso il proprio studio il Revisore Unico Dott. Gaetano Testini per procedere all'esame delle proposte di deliberazione del Consiglio Comunale:

- n. 813 del 22/12/2021 avente ad oggetto "Delibera Riconoscimento legittimità debiti fuori bilancio per ricovero animale presso clinica veterinaria Città di Lecce";
- n. 823 del 23/12/2021 avente ad oggetto "Delibera Riconoscimento legittimità debiti fuori bilancio per opere di somma urgenza in Via Francesco Pispico";
- n. 825 del 23/12/2021 avente ad oggetto "Art. 20 D. Lgs. 19 agosto 2016 n. 175, testo unico in materia di società a partecipazione pubblica. Ricognizione ordinaria partecipate esercizio 2020. Presa atto ed approvazione relazione".

Lo scrivente ha provveduto ad analizzare quanto sopra, confrontandosi telefonicamente con il Servizio Finanziario e Affari Generali relativamente alle procedure seguite al riguardo.

Il Revisore per le proposte di delibera rilascia apposito parere favorevole, che firma digitalmente e pone in allegato al presente verbale.

Letto, confermato e sottoscritto alle ore 17,30, la seduta viene sciolta.

Lì, 28/12/2021.

Il Revisore Dott. Gaetano Testini

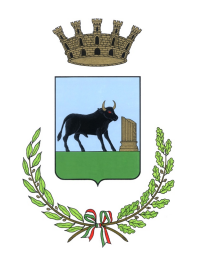

#### COMUNE DI POGGIARDO Provincia LE \*\*\*\*\*\*\*\*

# IL REVISORE

# PARERE

Sulla proposta di Delibera di Consiglio n. 825 del 23.12.2021 avente ad oggetto "ART. 20 DECRETO LEGISLATIVO 19 AGOSTO 2016, N. 175 TESTO UNICO IN MATERIA DI SOCIETA' A PARTECIPAZIONE PUBBLICA. RICOGNIZIONE ORDINARIA PARTECIPATE ESERCIZIO 2020. PRESA ATTO ED APPROVAZIONE RELAZIONE".

# Il Revisore

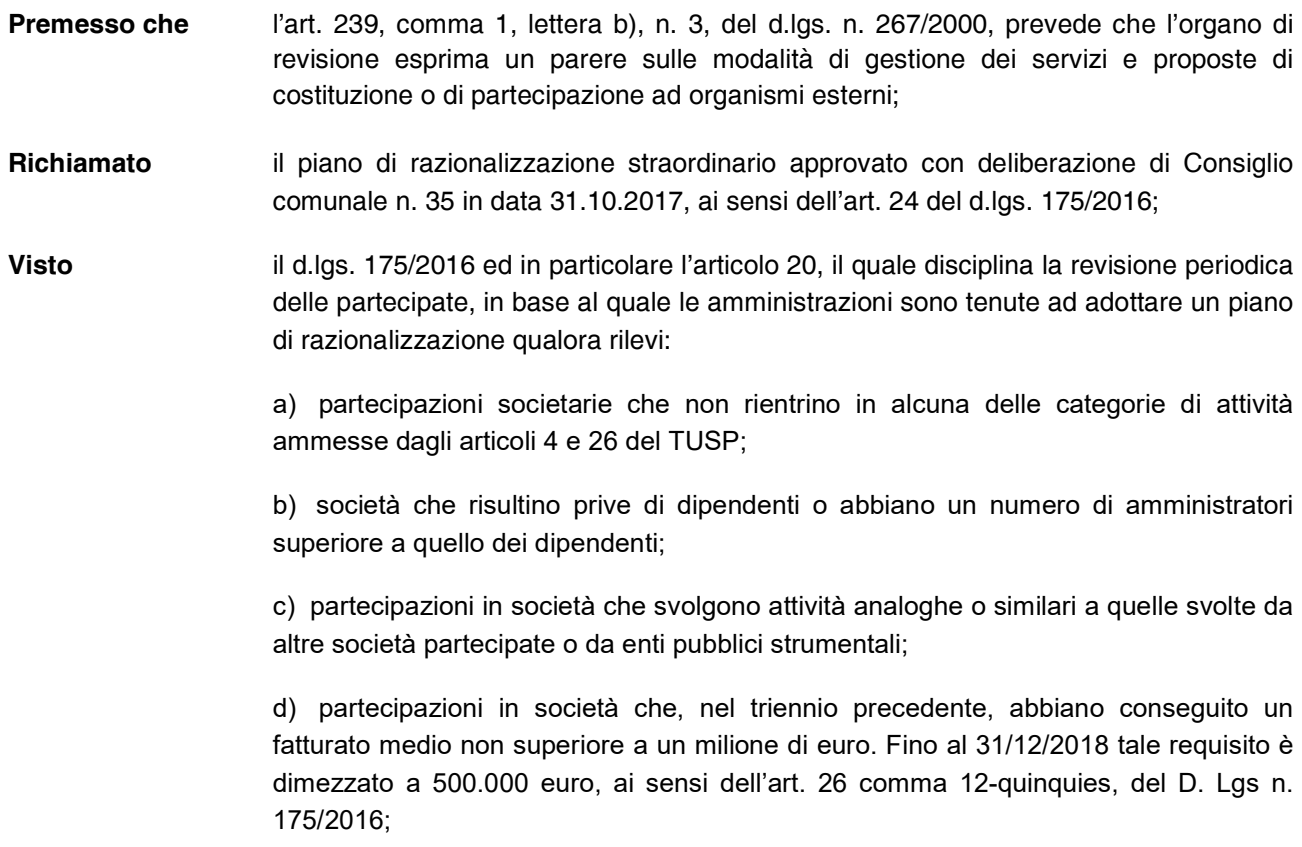

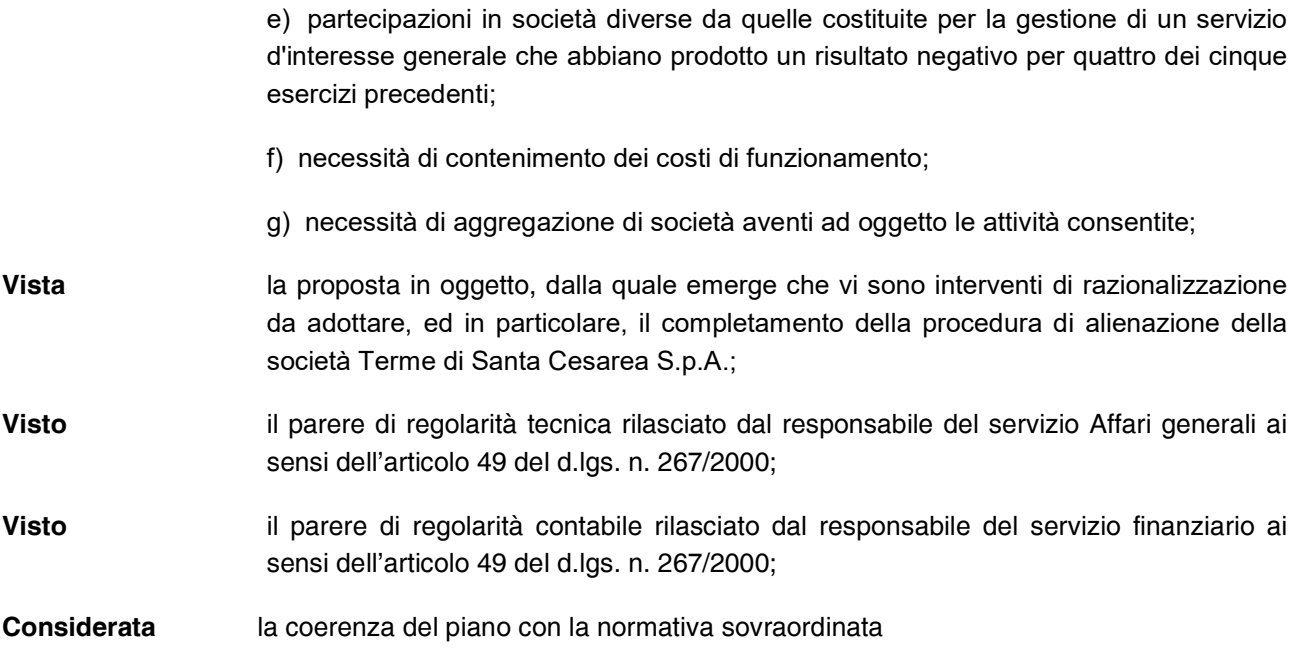

# ESPRIME PARERE FAVOREVOLE

sulla proposta di Deliberazione di Consiglio Comunale n. 825 del 23.12.2021 avente ad oggetto "ART. 20 DECRETO LEGISLATIVO 19 AGOSTO 2016, N. 175 TESTO UNICO IN MATERIA DI SOCIETA' A PARTECIPAZIONE PUBBLICA. RICOGNIZIONE ORDINARIA PARTECIPATE ESERCIZIO 2020. PRESA ATTO ED APPROVAZIONE RELAZIONE".

Lì, 28 dicembre 2021.

Il Revisore unico

Gaetano Testini

# **COMUNE di POGGIARDO**

Verbale di Seduta Consiliare del 29 Dicembre 2021

**PUNTO n. 5 all'O.d.G.**  Art. 20 Decreto Legislativo 19 agosto 2016, n .175 Testo unico in materia di società a partecipazione pubblica. Ricognizione ordinaria partecipate esercizio 2020. Presa atto ed approvazione relazione

# **PRESIDENTE DE SANTIS Alessandro**

Passiamo all'ultimo Punto all'Ordine del Giorno, si tratta dell'onere di cui all'*Art. 20 Decreto Legislativo 19 agosto 2016, n .175 Testo Unico in materia di società a partecipazione pubblica. Ricognizione ordinaria delle società partecipate nell'esercizio 2020. Presa atto ed approvazione della relazione* che ci esporrà il Sindaco, credo. Cedo, quindi, la parola al Sindaco.

# **SINDACO CIRIOLO Antonio**

Grazie, Presidente. È una scadenza di Legge che ogni anno viene chiesta per poi essere trasmessa sulla piattaforma delle Partecipate. Noi abbiamo due partecipazioni a due GAL contemporaneamente, perché con la trasformazione dei GAL dell'ultima programmazione LEADER ad opera della Regione in molti territori della Puglia ci sono contemporaneamente due GAL, perché devono completare anche i controlli, eventualmente, delle Commissioni, dipende dalla tempistica con cui sono stati chiusi i Programmi LEADER, e quindi il GAL "Terra d'Otranto" e il GAL "Porta a Levante"; la terza partecipata è la società Terme Santa Cesarea, anche questa è una partecipazione dello 0,0026%, acquistata anni fa come partecipazione, adesso la società è pure in trasformazione perché è in procinto di diventare capitale privato, per cui non ci sono quote annuali, sono quote una *tantum* pagate addirittura 100 Euro una e 150 – 200 Euro - ti ricordi, tu eri pure Consigliere "Terra d'Otranto", no? Una volta approvata questa va caricata, ripeto, sul sistema, sul portale e la Corte dei Conti, e abbiamo adempiuto alla loro richiesta. Questo è il piano di razionalizzazione, coinvolge tutti i Comuni che hanno delle società o hanno delle partecipazioni in società. Volevo dire che anche su questo c'è il parere favorevole del Revisore dei Conti.

# **PRESIDENTE DE SANTIS Alessandro**

Grazie, Sindaco. Apriamo la discussione su questo Punto all'Ordine del Giorno se ci sono interventi. Prego, Consigliere Longo.

# **CONSIGLIERE LONGO Damiano**

Grazie, Presidente. Le Terme di Santa Cesarea sono un paio d'anni che abbiamo messo in alienazione, se non vado errato, quindi richieste non ce ne sono? Dal momento che si stanno portando vuol dire che non ce ne sono. Se non vado errato erano due quote, se ricordo bene ... sto andando a memoria ... quattro quote ...

# *(Il Sindaco interviene fuori microfono)*

# **CONSIGLIERE LONGO Damiano**

Sì, più o meno ... È quello che stavo chiedendo, sono abbassate sicuro, ed è la prima cosa. L'altra cosa, i due GAL "Porta a Levante" e "Terra d'Otranto", io faccio ancora parte, se non vado errato, del "Terra d'Otranto", del Consiglio di Amministrazione, ci sto ancora, però in realtà stiamo facendo solamente i vecchi progetti perché poi quello ufficiale è quello della "Porta a Levante", di nuovi progetti ancora non ce ne sono perché si devono definire, tu oltretutto sei il Presidente di un GAL e quindi sai benissimo come stanno le cose. Giustamente, è una prassi che si deve fare come ogni anno e quindi non c'è nulla da aggiungere altro. Siccome è l'ultimo Punto all'Ordine del Giorno vorrei innanzitutto scusarmi se qualche volta sono stato, non lo so, poco opportuno, se qualche volta ... ma lo abbiamo fatto sempre nel senso del dovere, tutti possiamo sbagliare. Io mi scuso con voi, ma con questo se avete notato qualche cosa del genere, però ricordatevi una cosa: io non ce l'ho con nessuno, ma assolutamente, non ce l'ho con nessuno, cerco di fare il mio dovere fino in fondo sempre. Questo ultimo intervento lo dico perché? Perché voglio portare l'augurio di un buon fine d'anno a tutto il Consiglio Comunale, anzi colgo l'occasione al Segretario, ho saputo che è in stato interessante, quindi ti faccio l'augurio di una sana maternità ...

# **PRESIDENTE DE SANTIS Alessandro**

D'ora in poi anche sull'Albo Pretorio, dopo la registrazione.

# **CONSIGLIERE LONGO Damiano**

E un buon inizio del nuovo anno, del 2022. Grazie.

# **PRESIDENTE DE SANTIS Alessandro**

Grazie, Consigliere Longo. Ci sono altri interventi? Possiamo passare alle dichiarazioni di voto. Per dichiarazione di voto chi interviene? Qualcuno? Sembra che sto vendendo al mercato. Prego.

# **CONSIGLIERE TOMA Cecilia**

Le nostre erroneamente le avevo fatte all'inizio per tutti i Punti all'Ordine del Giorno, rinnoviamo la nostra astensione anche per l'ultimo Punto all'Ordine del Giorno per i motivi su citati. Grazie.

# **PRESIDENTE DE SANTIS Alessandro**

Grazie, Consigliere Toma. Assessore Carluccio.

# **ASSESSORE CARLUCCIO Giuseppe**

Solo per ricambiare gli auguri, ovviamente estesi a tutte le famiglie, e per dichiarare voto favorevole da parte della Maggioranza.

# **PRESIDENTE DE SANTIS Alessandro**

Grazie, Assessore Carluccio. Anche io mi unisco agli auguri fatti e promossi dal Consigliere Longo e poi rivolti anche dall'Assessore Carluccio. Ci mettiamo alle spalle un anno che è stato l'anno si pensava della transizione rispetto a questa pandemia e che invece a fine anno si sta presentando come un anno di nuovo di piena pandemia, l'augurio è quello che il 2022 possa essere veramente l'anno di uscita da questo incubo che stiamo vivendo quotidianamente. È stato anche il 2021 l'anno che ha visto le elezioni amministrative, le elezioni comunali e che ha visto il rinnovo di questo Consiglio Comunale che discute, spero, e sono convinto, in maniera comunque sempre corretta sebbene in certi momenti animata. Io mi auguro, ovviamente, che nonostante la nostra posizione sia *Sub iudice* il 2022 possa portare la certezza e la serenità che il giudizio popolare sia anche quello poi della legittimità e della Legge e che quindi consenta a tutti noi di poter lavorare anche in maniera più tranquilla e all'Opposizione di poter anche votare con la sensibilità che dimostra di avere nella discussione e conseguentemente mi auguro possa dimostrare poi nel voto, perché, ripeto, il voto di astensione è sempre un voto un po', così, anonimo rispetto invece ad interventi che sono sempre propositivi o comunque di pungolo anche per l'Amministrazione e di consiglio. Detto questo, rivolgo anche a tutti i cittadini presenti gli auguri di buon anno, di buon 2022 da estendere alle famiglie, a chiunque sia a casa, soprattutto alle persone anziane che da mesi magari vivendo questo incubo non escono neppure per strada per vivere un attimo la socialità, ai nostri bambini che in questo particolare periodo sono stati coinvolti dal virus in maniera più diretta. A voi tutti, ai Consiglieri Comunali colleghi di Maggioranza e di Opposizione gli auguri più sinceri di un buon 2022. Cedo la parola al Sindaco se vuole anche il Sindaco fare un messaggio di auguri prima di procedere con la votazione.

# **SINDACO CIRIOLO Antonio**

Grazie, Presidente. Anch'io mi associo agli auguri di tutti. Come diceva il Presidente sono momenti di grande difficoltà che stiamo attraversando in questo periodo, tra l'altro il sistema sanitario regionale e provinciale in particolare in questo momento sta soffrendo un carico di lavoro impressionante, non riescono a stare dietro a tutte le richieste di intervento, spesso veniamo sollecitati, penso tutti i Consiglieri, anche quelli di Opposizione, magari vengono sollecitati come dobbiamo comportarci, che fare, e quindi si cerca di dare conforto da una parte e anche dove c'è una casistica legata a problemi di mancanza a volte anche di comunicazioni formali da parte dell'A.S.L., comprensibilissime per questi motivi che dicevo prima, e quindi dobbiamo avere innanzitutto la pazienza, la vicinanza alle famiglie. Confermo quello che ho detto in altre occasioni che grazie al cielo i bambini in quarantena ... scusatemi, positivi al Covid e anche gli adulti stanno in condizioni complessivamente buone tutti, non ci sono casi di criticità sanitaria e questa è già una grande notizia, una buona notizia. Ho paura adesso di andare su ad accendere il computer e vedere il bollettino, perché come il giogo delle carte le spizzichi per vedere quanti casi sono, purtroppo ogni giorno stanno crescendo, speriamo che questo sia il giorno della diminuzione dei casi. Auguri a tutti i Consiglieri, auguri al Segretario doppi e tripli per la sua situazione personale, grazie a Valeria per l'opera incessante e professionale e a Elio che l'accompagna. A tutti i cittadini formulo a nome mio i più calorosi auguri di buone feste per quello che rimane e soprattutto di un buon 2022.

# **PRESIDENTE DE SANTIS Alessandro**

Grazie, Sindaco. Possiamo procedere con la votazione.

## **[Si procede a votazione]**

## **VOTAZIONE**

Favorevoli: 9 Contrari: 0 Astenuti: 3

# **PRESIDENTE DE SANTIS Alessandro**

Per l'immediata eseguibilità.

## **[Si procede a votazione]**

## **VOTAZIONE**

Favorevoli: 9 Contrari: 0 Astenuti: 3

# **PRESIDENTE DE SANTIS Alessandro**

I lavori sono chiusi. Ancora auguri a tutti e buon 2022.

*[I lavori del Consiglio Comunale terminano alle ore 18:16]*

Del che si è redatto il presente verbale, fatto e sottoscritto come per legge

F.to Avv. Alessandro De Santis

Si certifica che la presente deliberazione viene affissa all'Albo Pretorio il giorno 11.01.2022 per restarvi per quindici giorni consecutivi come prescritto dall'art. 124, comma 1 del D.Lgs. 267/2000.

Copia conforme all'originale, in carta libera, ad uso amministrativo.

Il sottoscritto Segretario generale, visti gli atti d'ufficio,

#### A T T E S T A

- Che la presente deliberazione:
	- è divenuta esecutiva il giorno 29.12.2021:
		- Perché dichiarata immediatamente eseguibile Art. 134, comma 4, del D.Lgs. 267/2000;
	- E' stata affissa all'albo pretorio comunale il giorno 11.01.2022 e rimarrà affissa per quindici giorni consecutivi, come prescritto dall'art. 124, comma 1, del D.Lgs. 267/2000, senza reclami;

#### Addì, 11.01.2022 IL SEGRETARIO GENERALE

F.to Avv. Milena Maggio \_\_\_\_\_\_\_\_\_\_\_\_\_\_\_\_\_\_\_\_\_\_\_\_\_\_\_\_\_\_\_

Addì, 11.01.2022 IL FUNZIONARIO INCARICATO

\_\_\_\_\_\_\_\_\_\_\_\_\_\_\_\_\_\_\_\_\_\_\_\_\_\_\_\_\_\_\_\_\_\_

F.to Avv. Milena Maggio \_\_\_\_\_\_\_\_\_\_\_\_\_\_\_\_\_\_\_\_\_\_\_\_\_\_\_\_\_\_\_

IL PRESIDENTE IL SEGRETARIO GENERALE

\_\_\_\_\_\_\_\_\_\_\_\_\_\_\_\_\_\_\_\_\_\_\_\_\_\_\_\_\_\_\_

Addì, 11.01.2022 IL SEGRETARIO GENERALE

F.to Avv. Milena Maggio \_\_\_\_\_\_\_\_\_\_\_\_\_\_\_\_\_\_\_\_\_\_\_\_\_\_\_\_\_\_\_